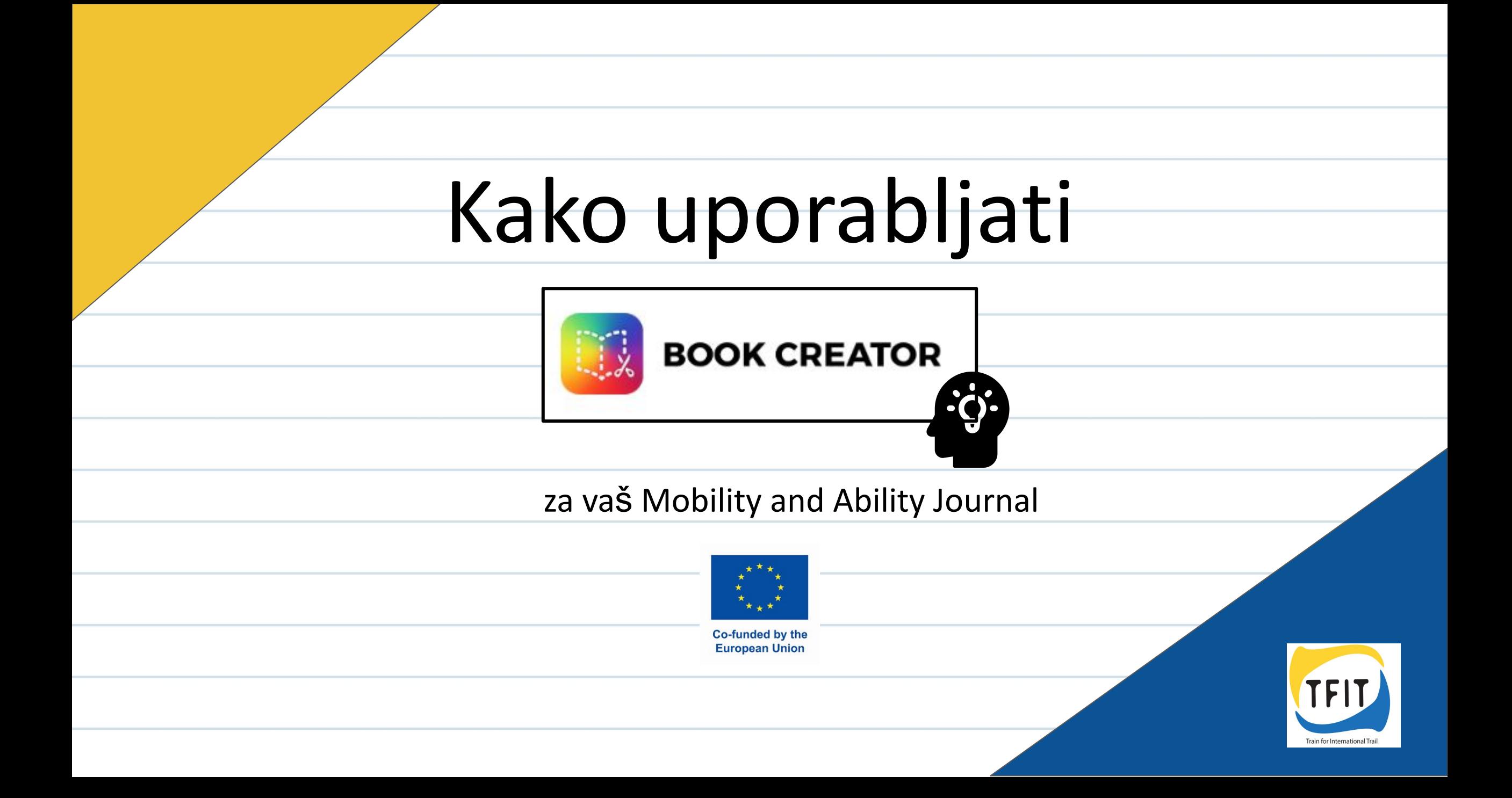

## **Legenda ikon:**

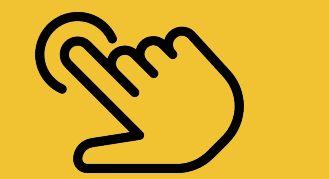

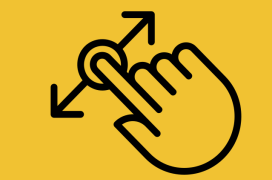

Držite in povlecite predmet na drugo mesto

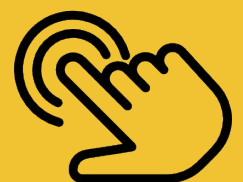

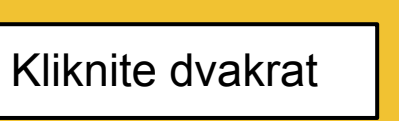

Kliknite

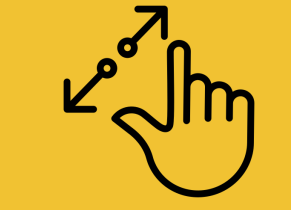

Kliknite in raztegnite z dvema prstoma

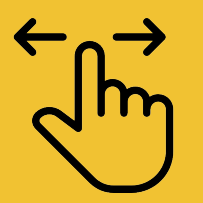

Podrsajte desno ali levo

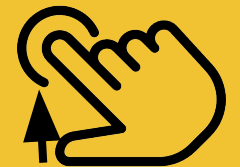

Ustavite in spustite predmet

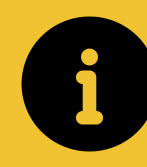

Okno za informacije

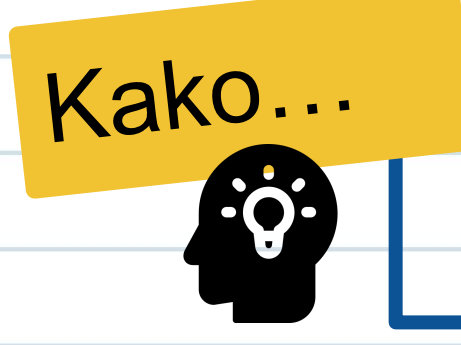

#### odprete aplikacijo Book creator

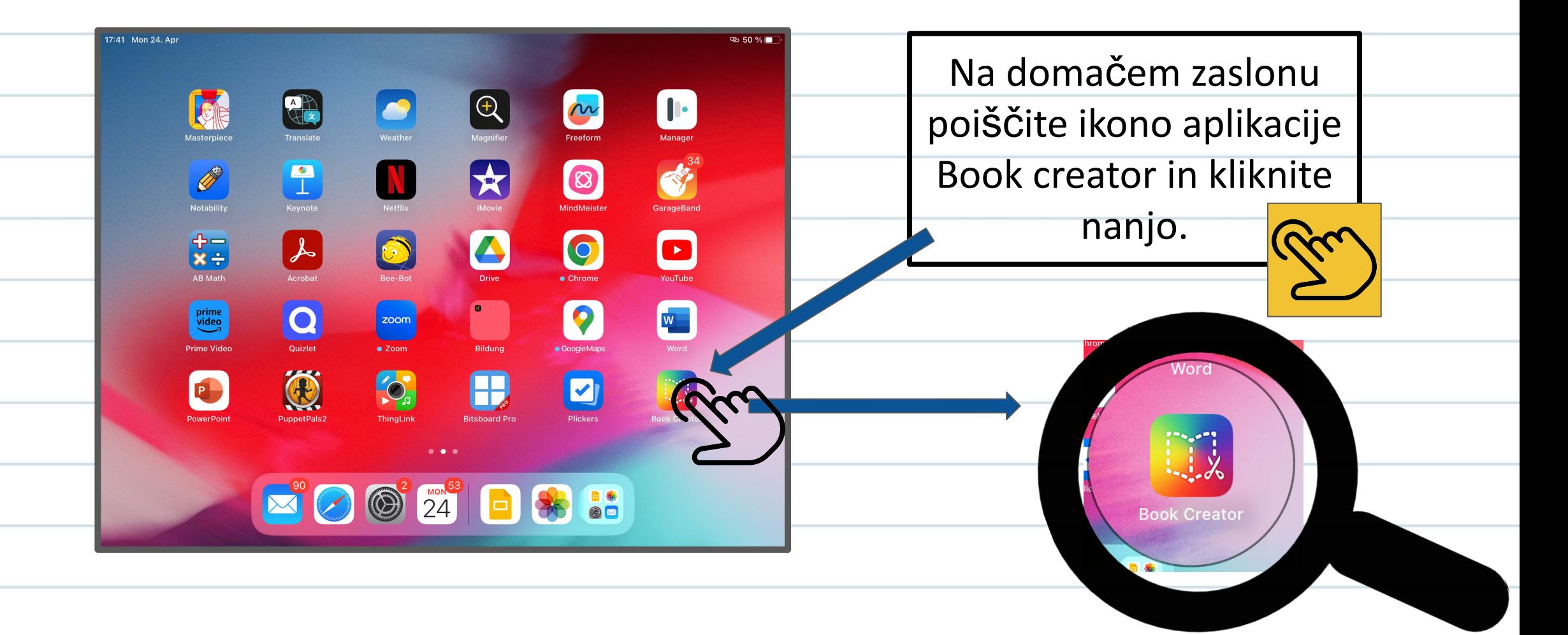

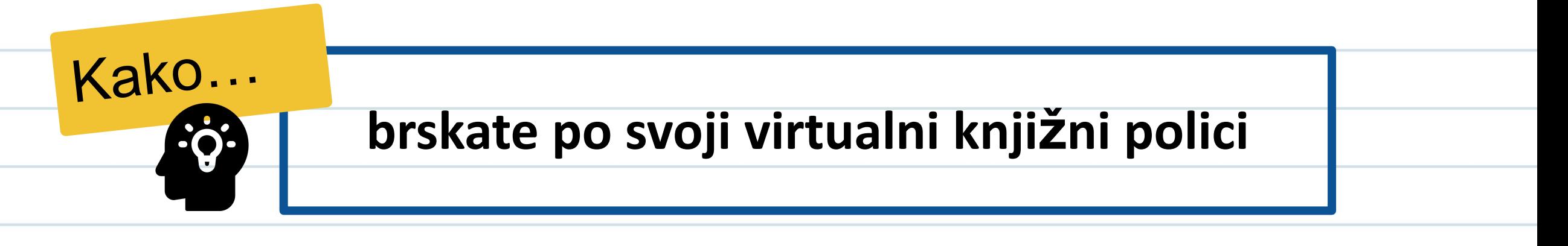

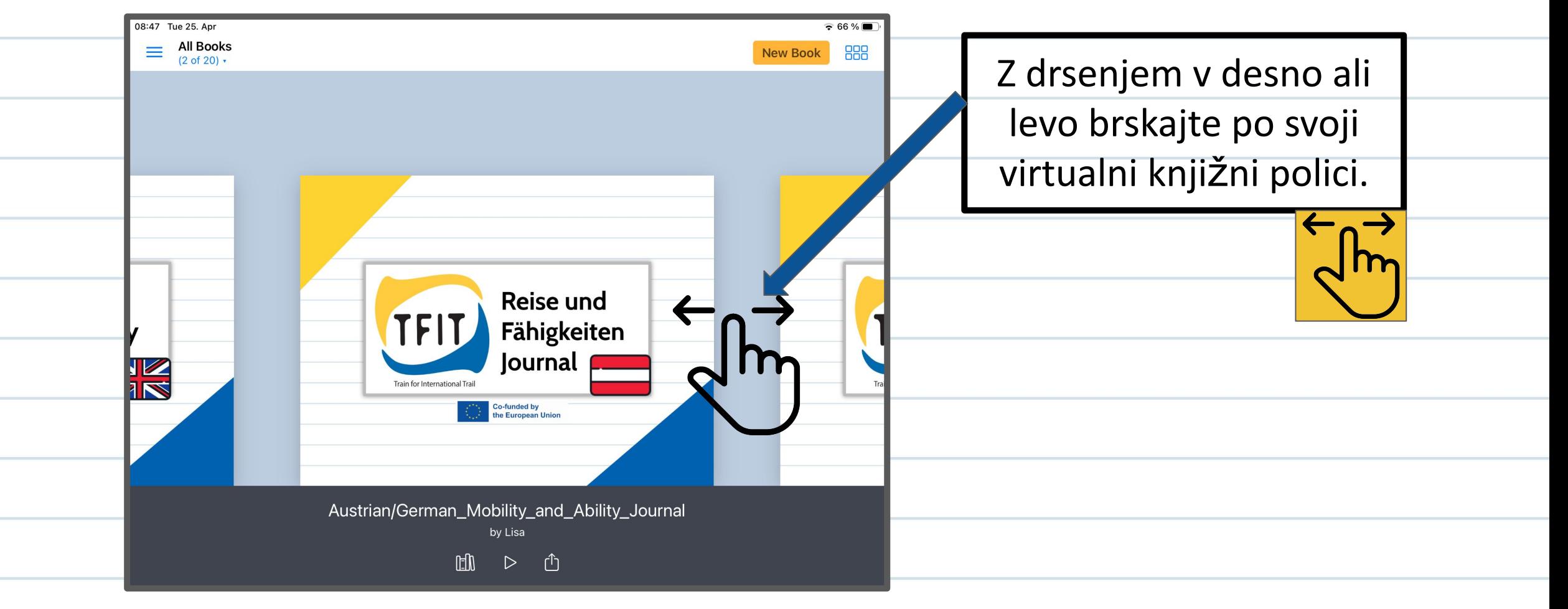

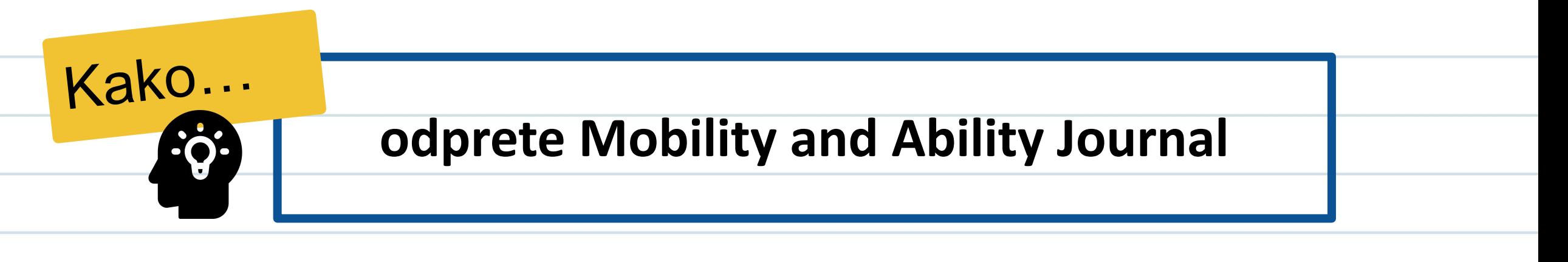

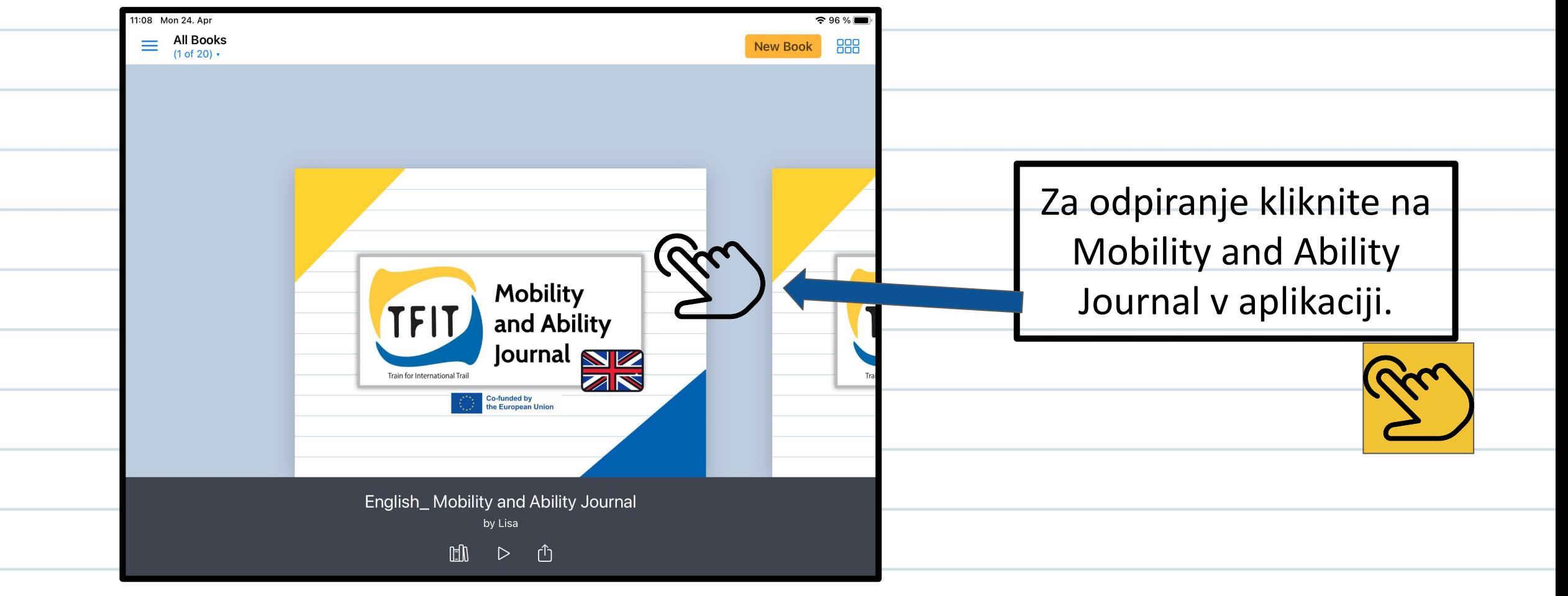

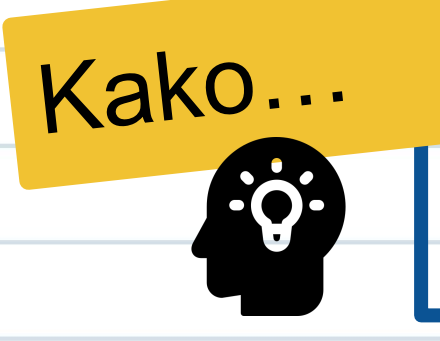

## **odprete naslednjo stran**

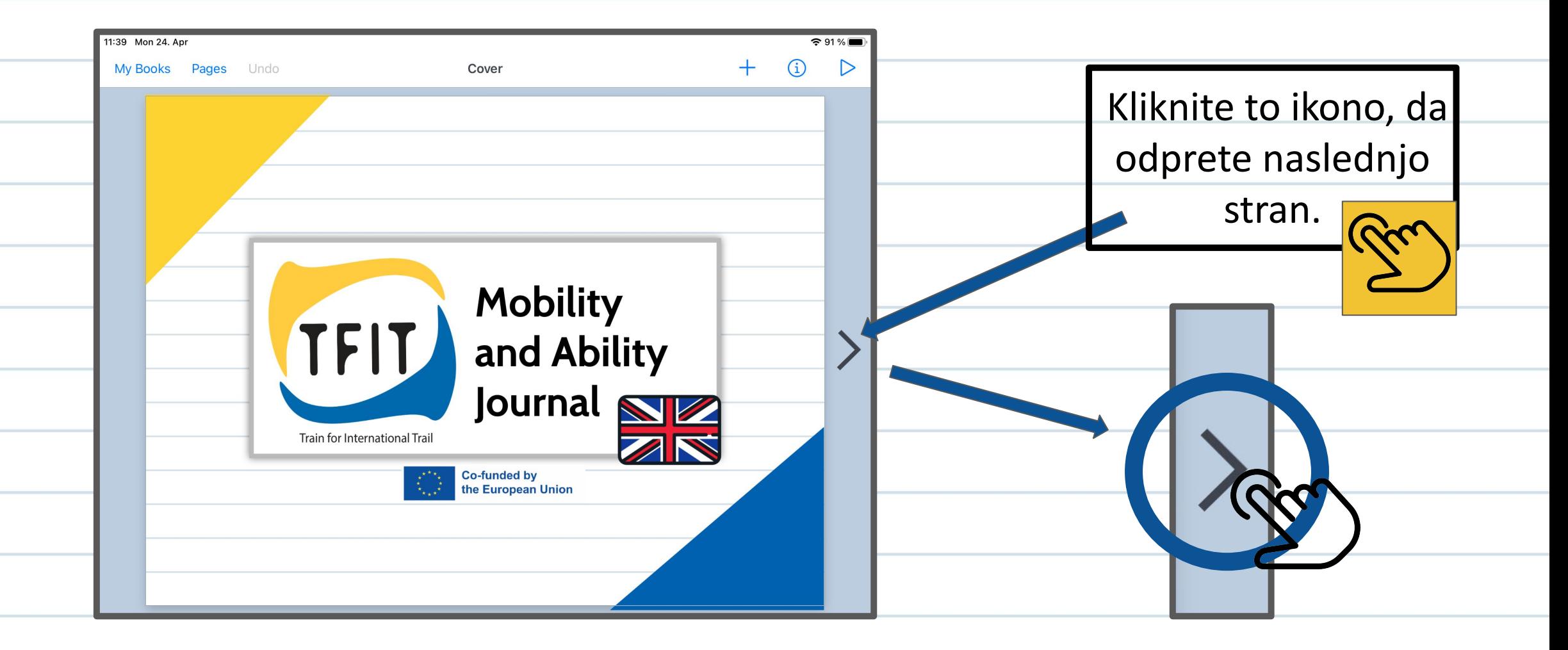

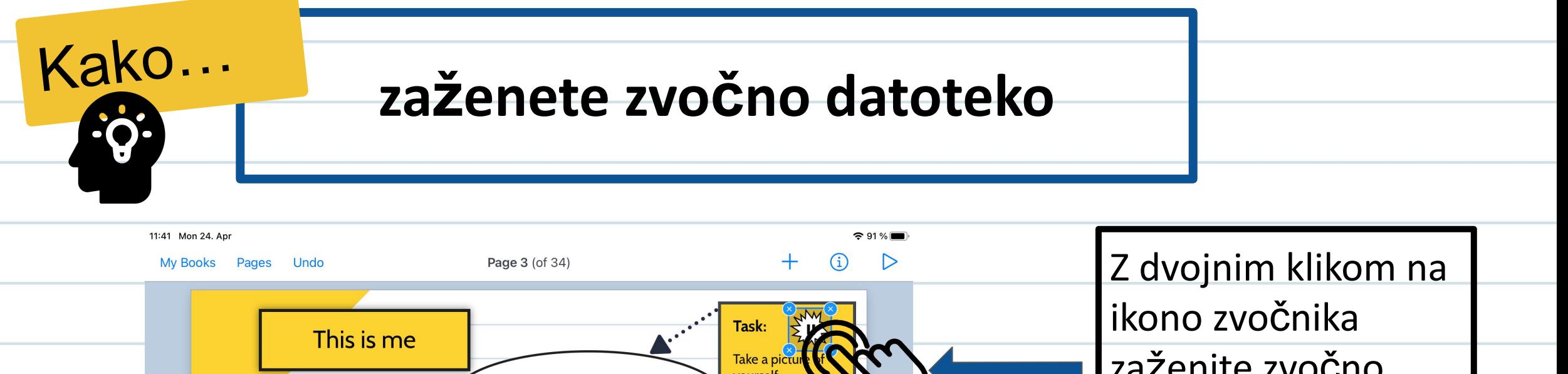

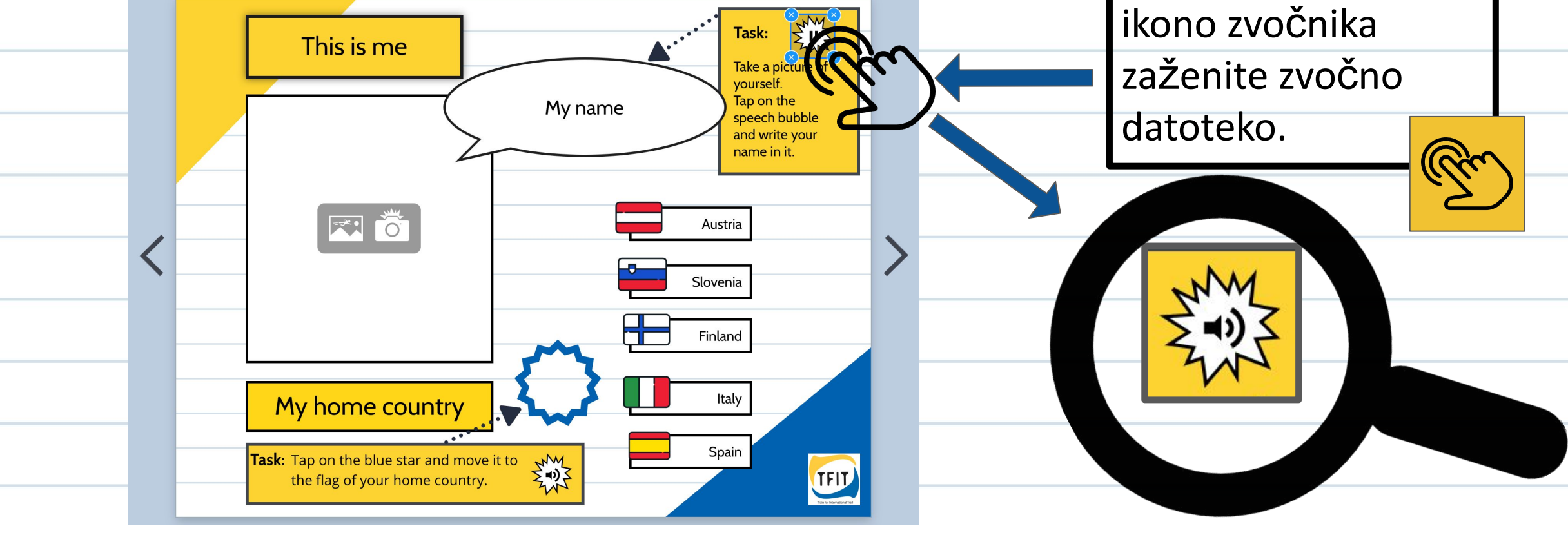

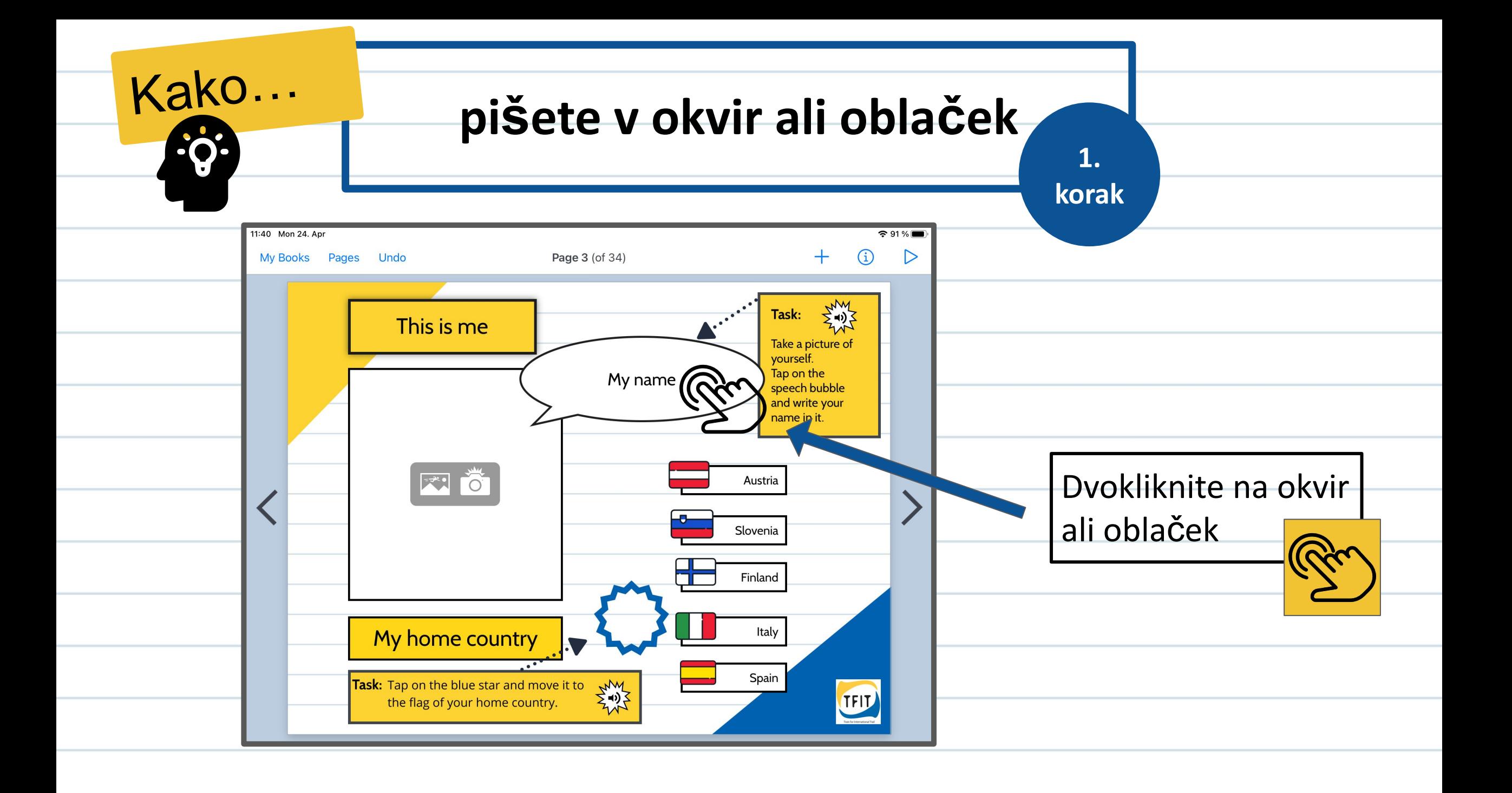

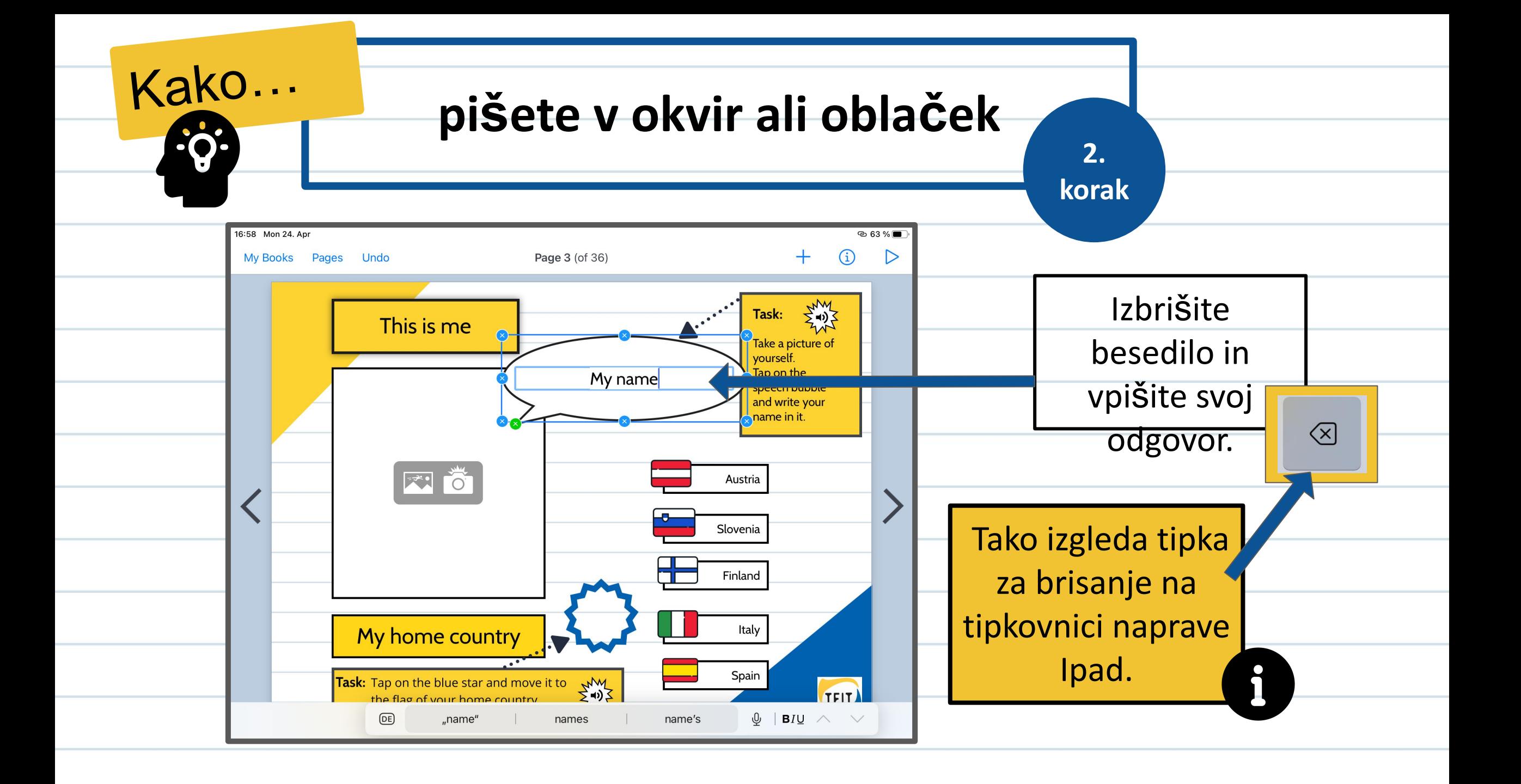

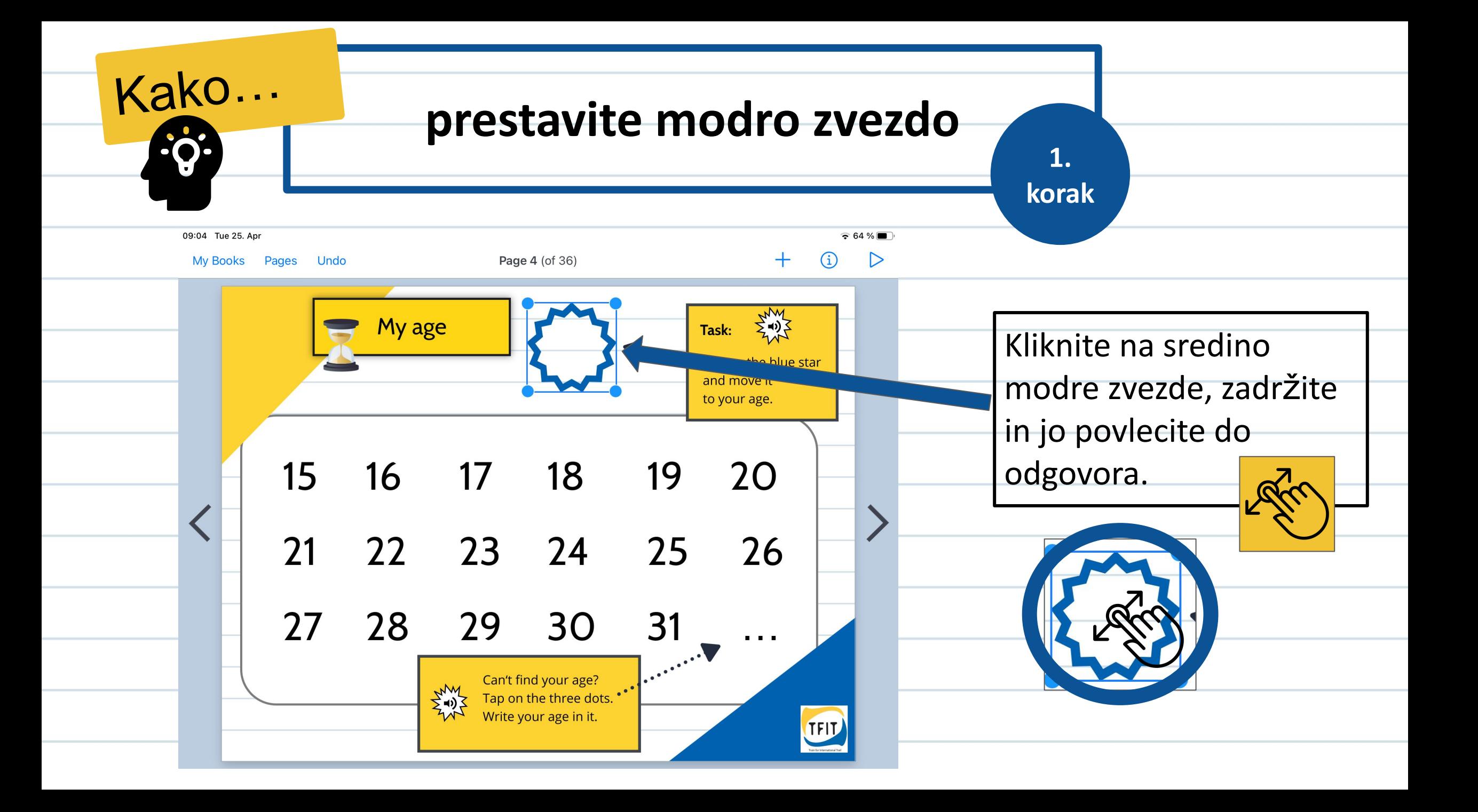

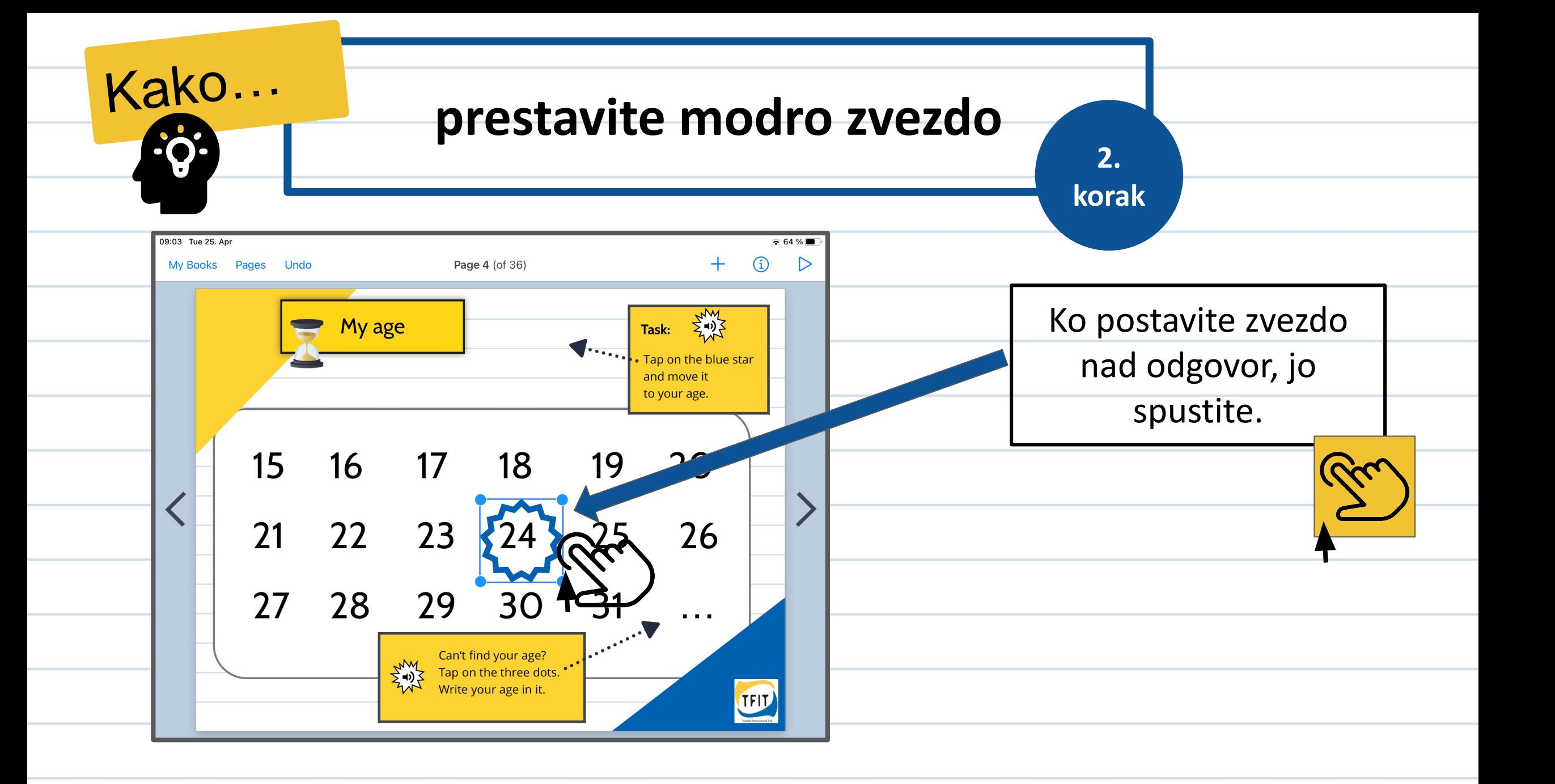

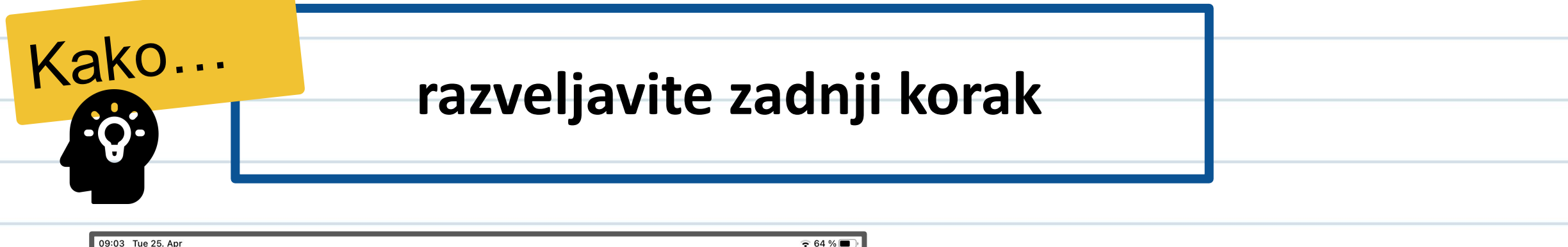

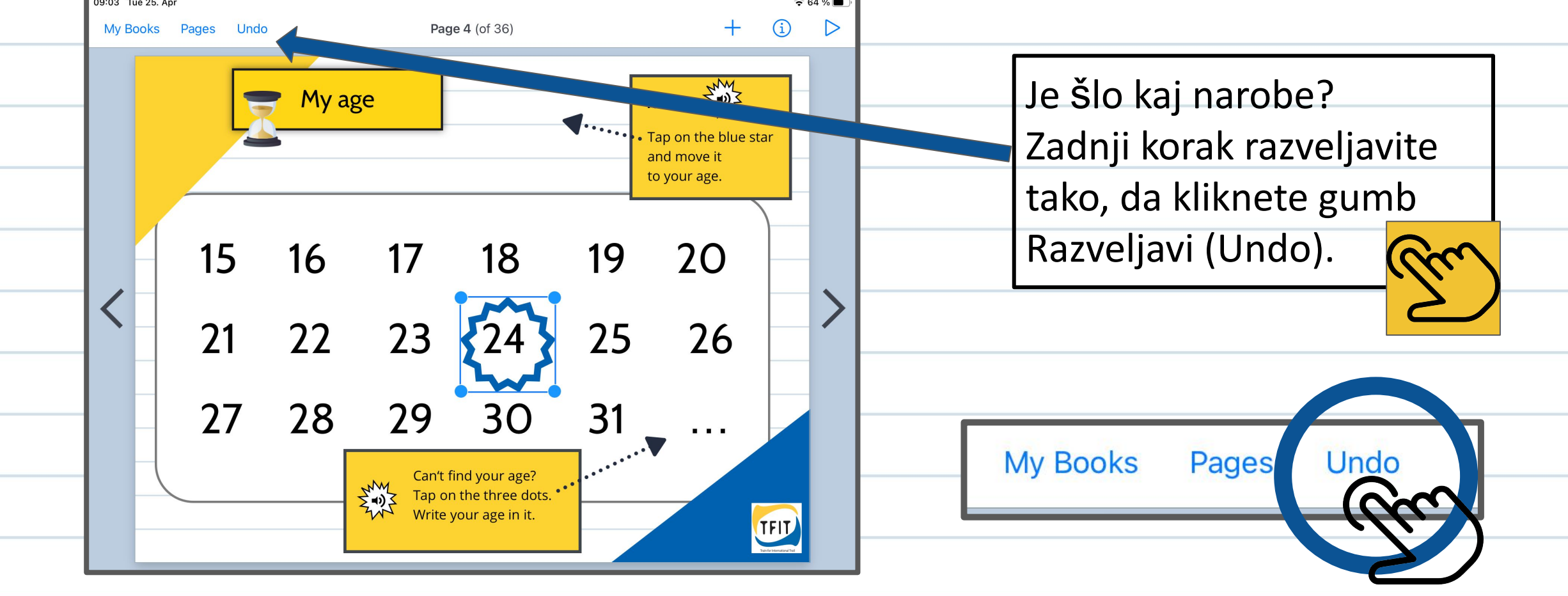

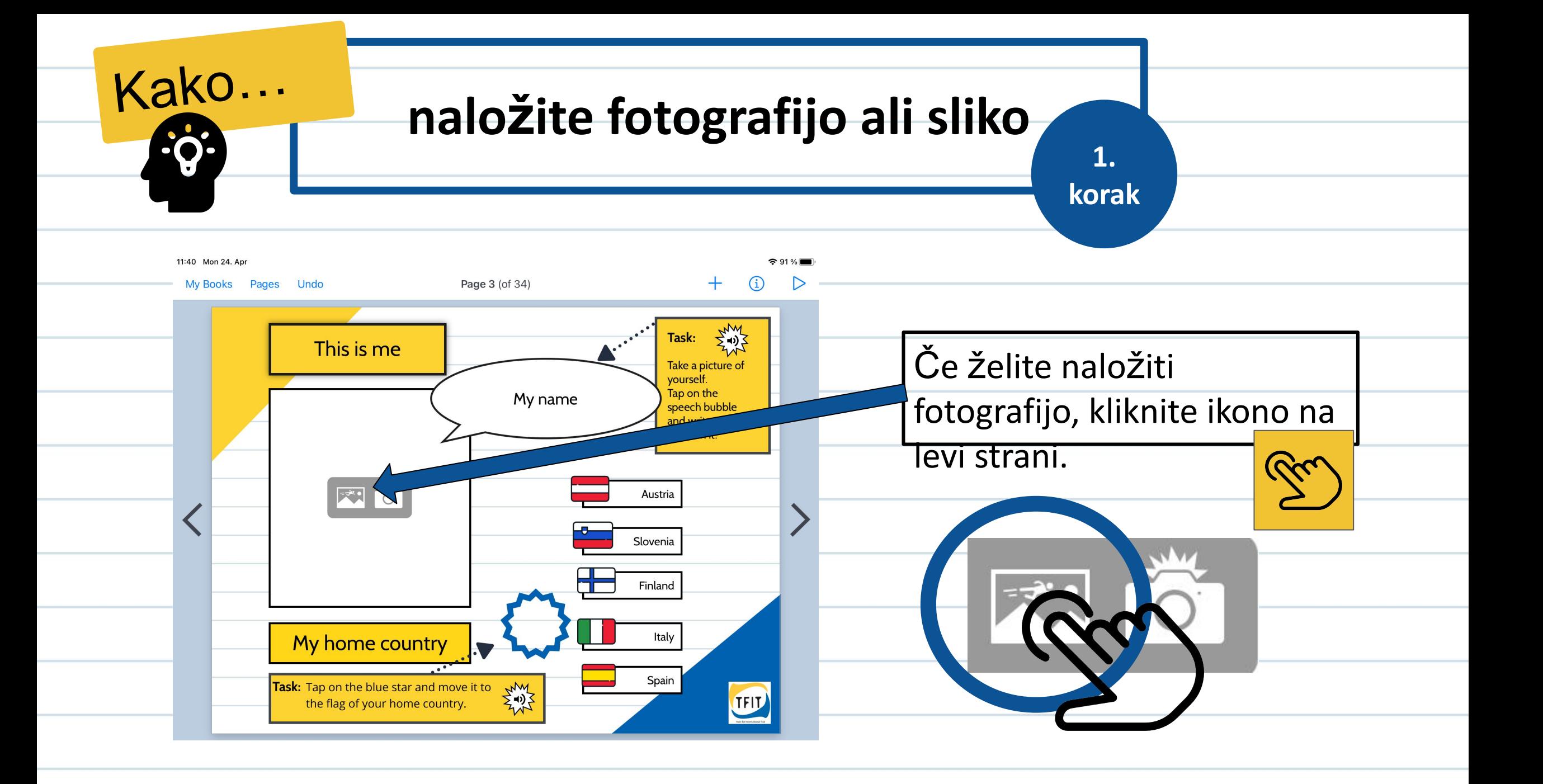

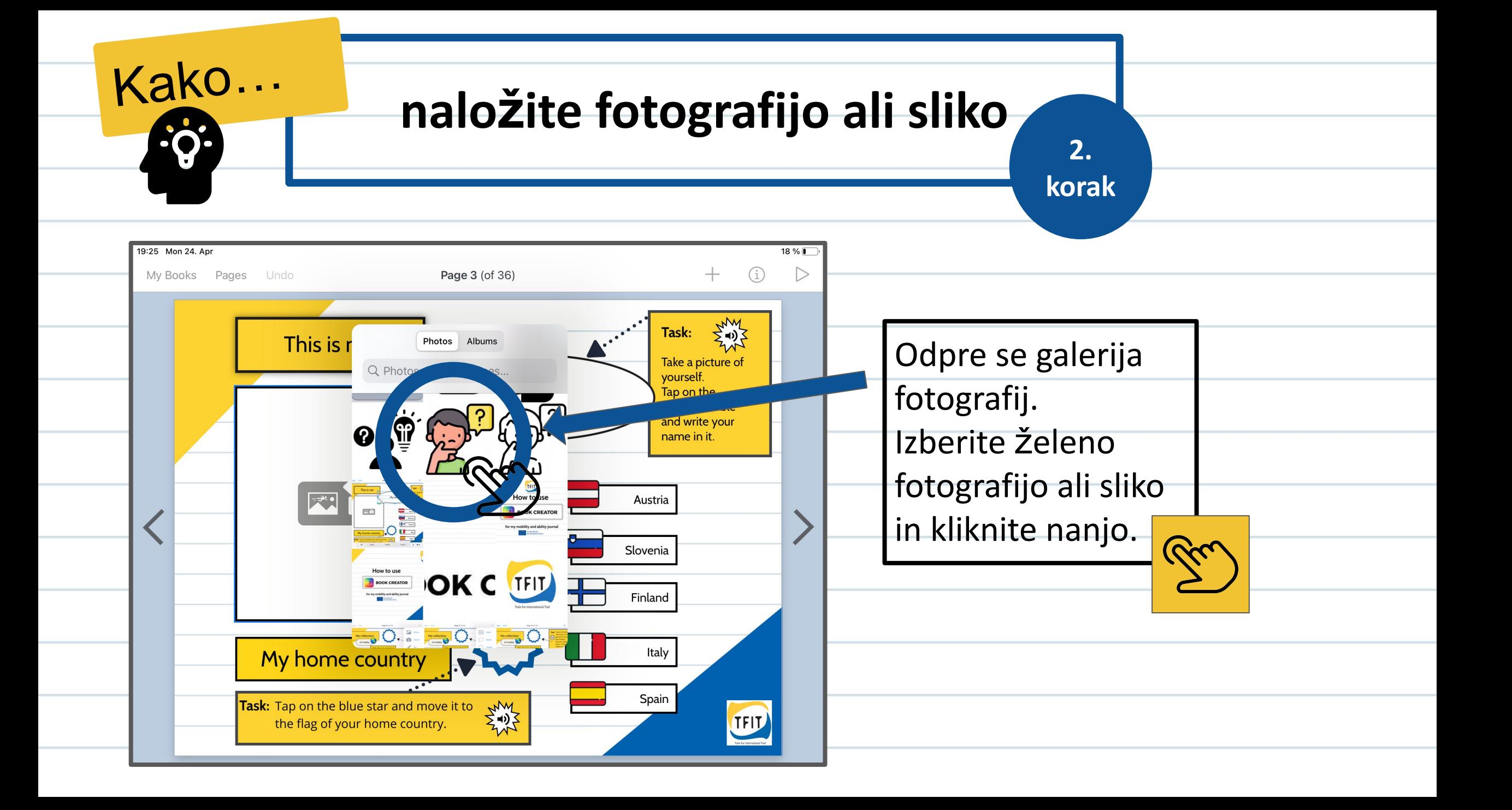

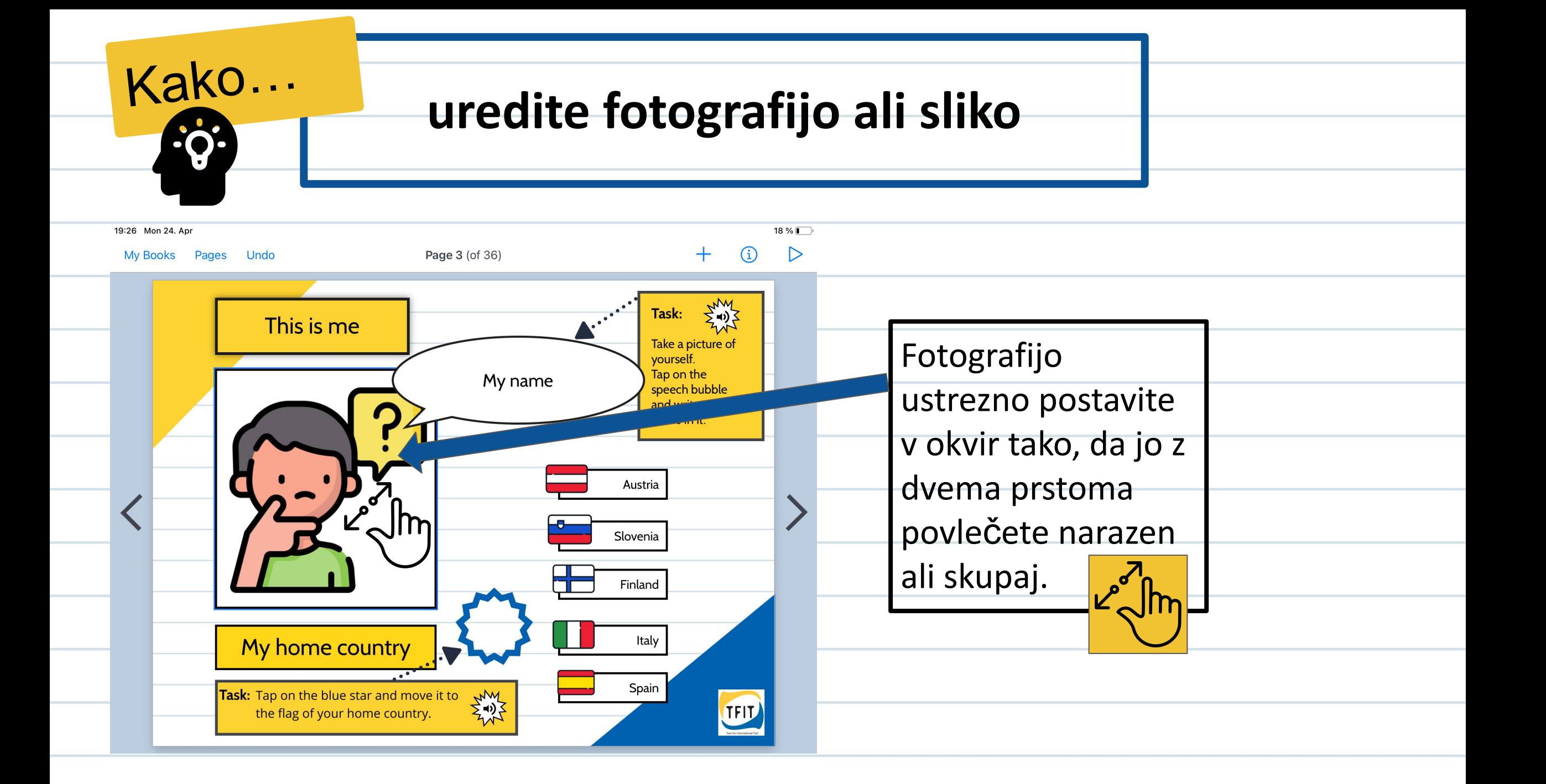

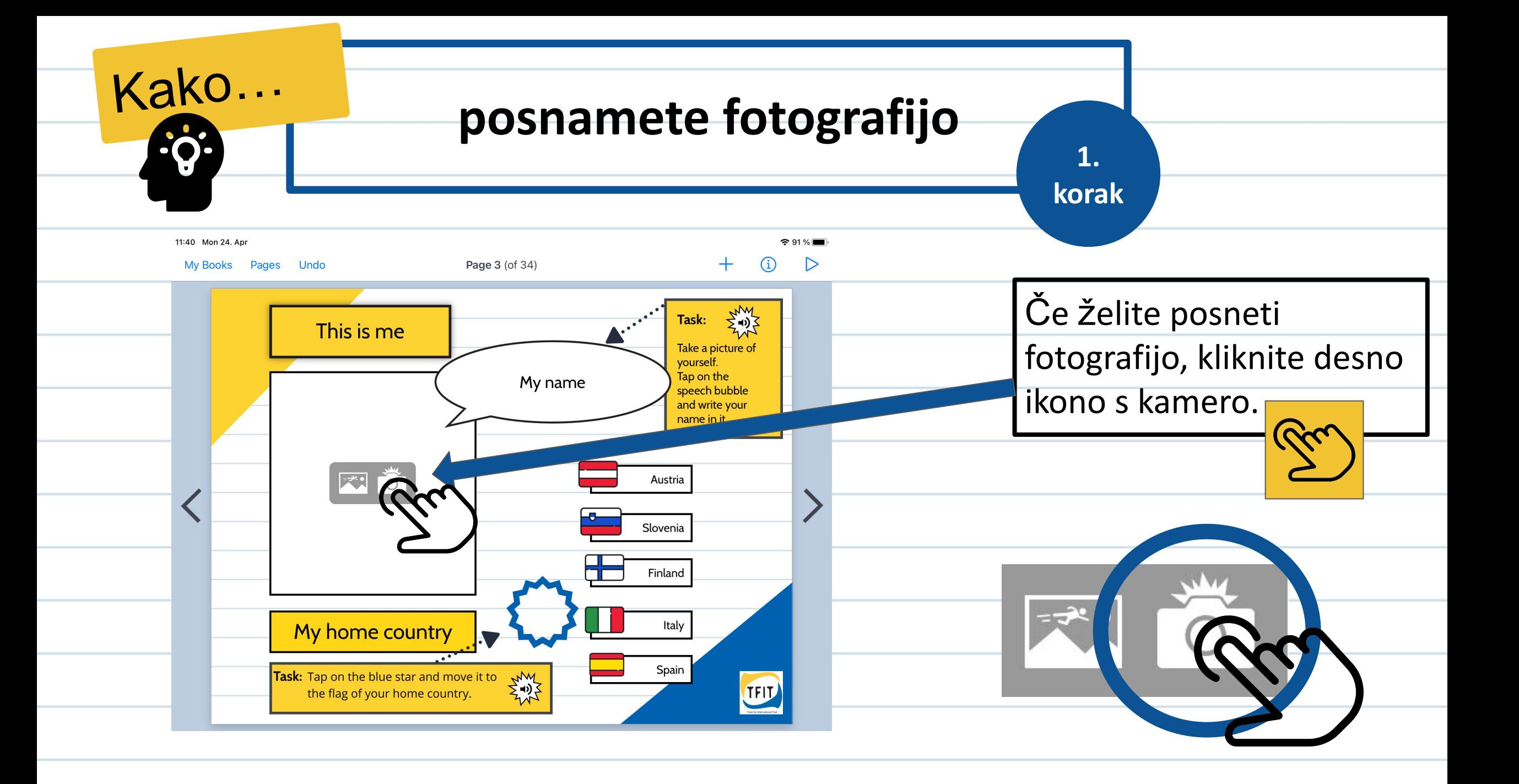

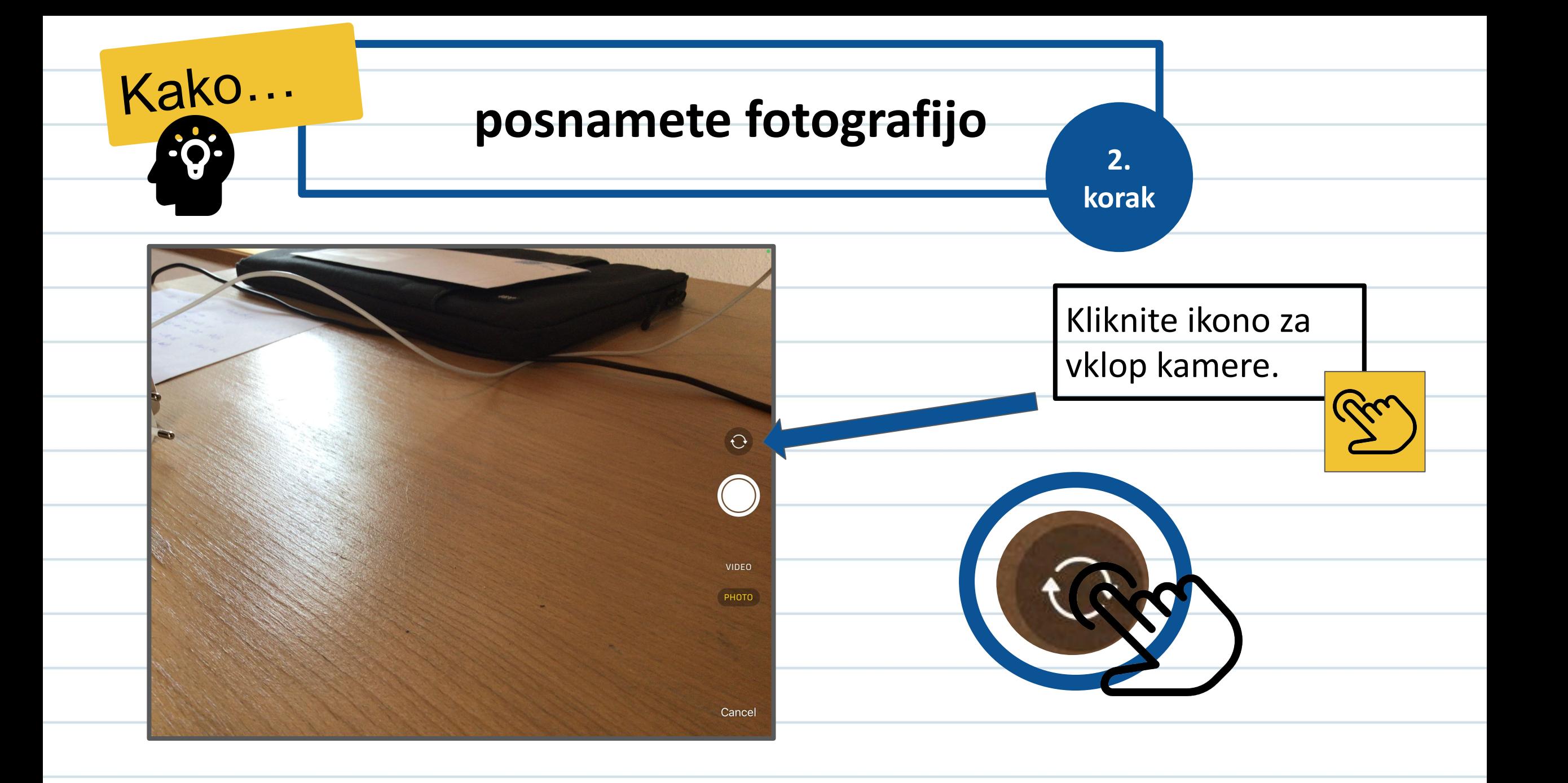

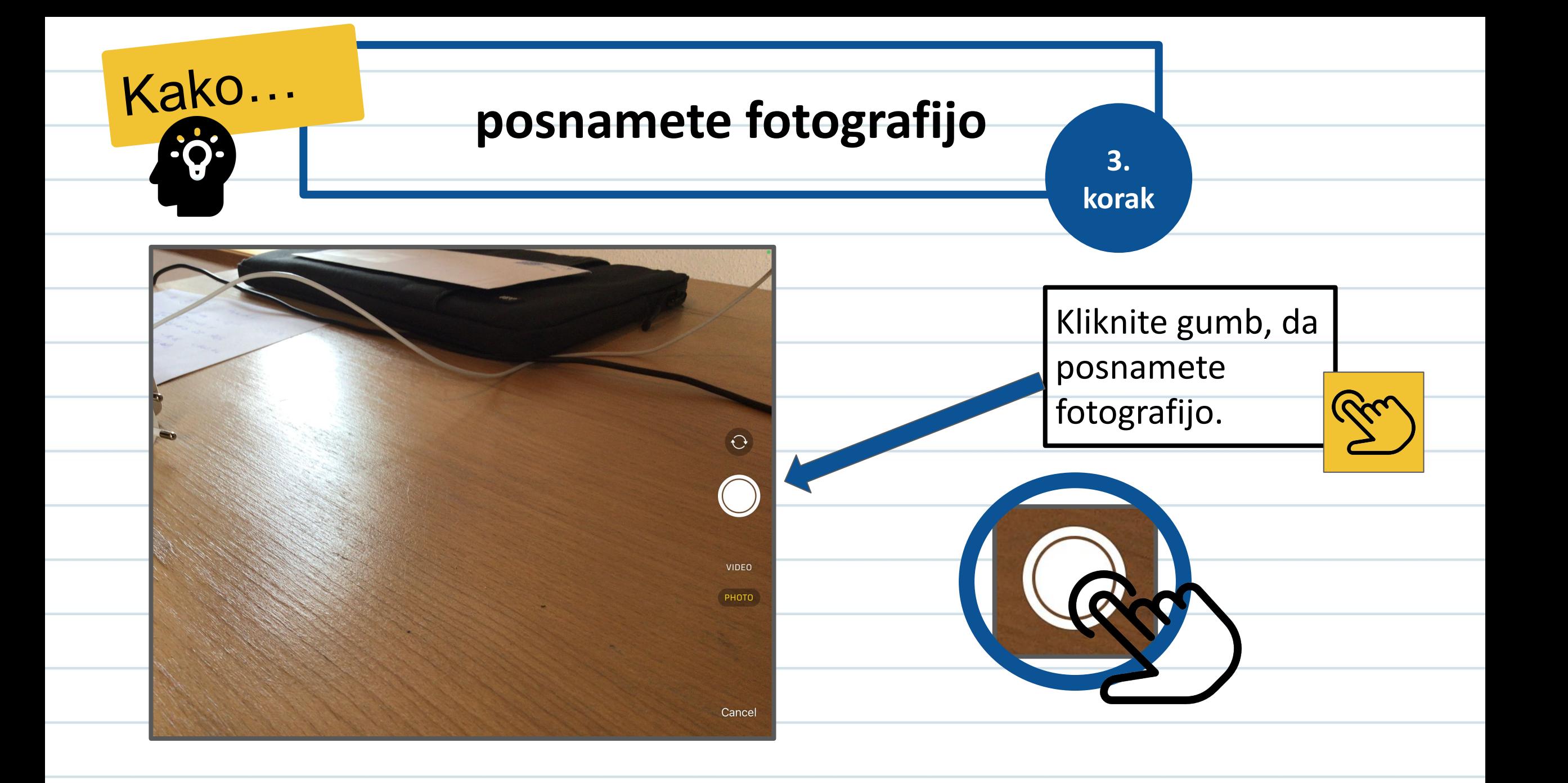

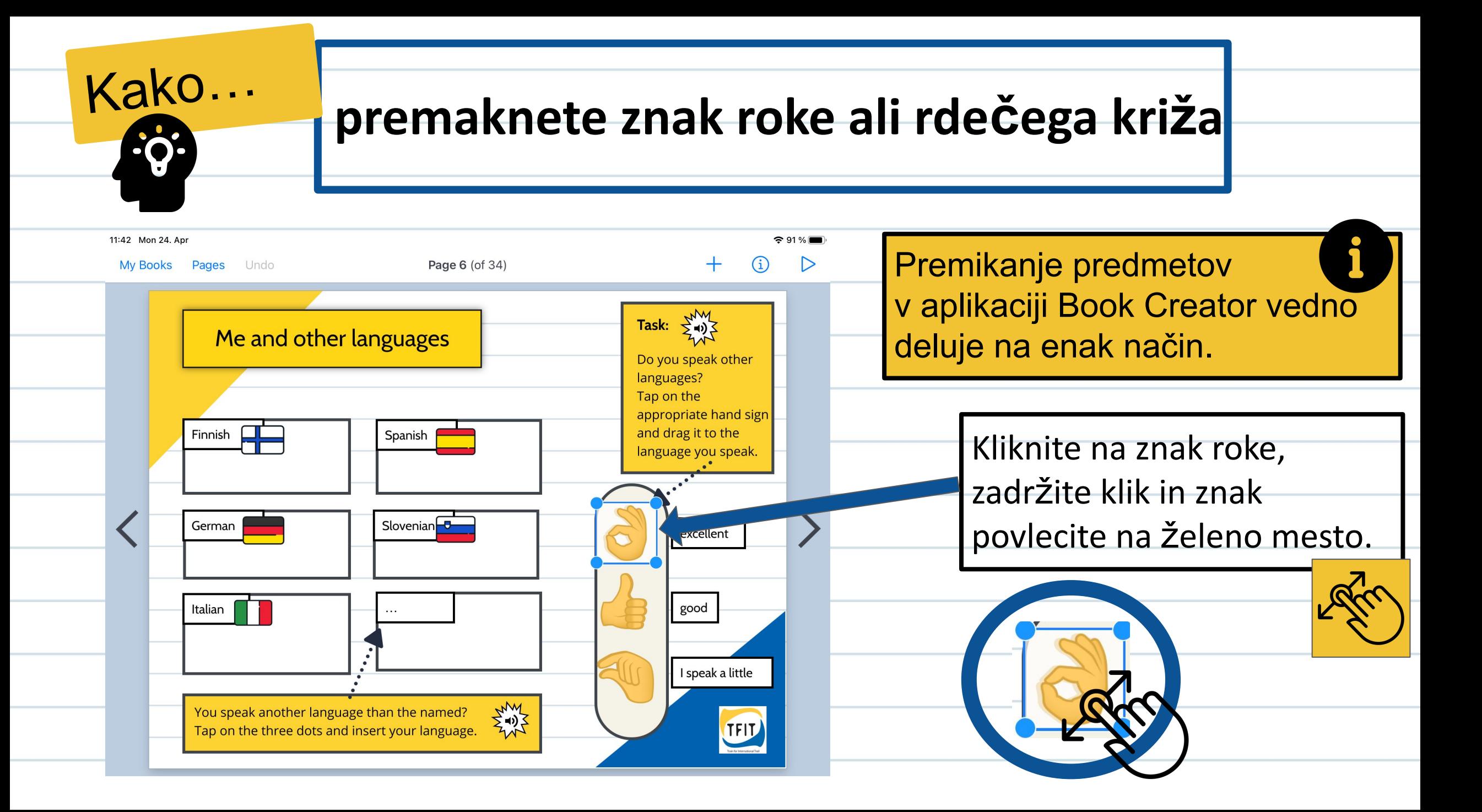

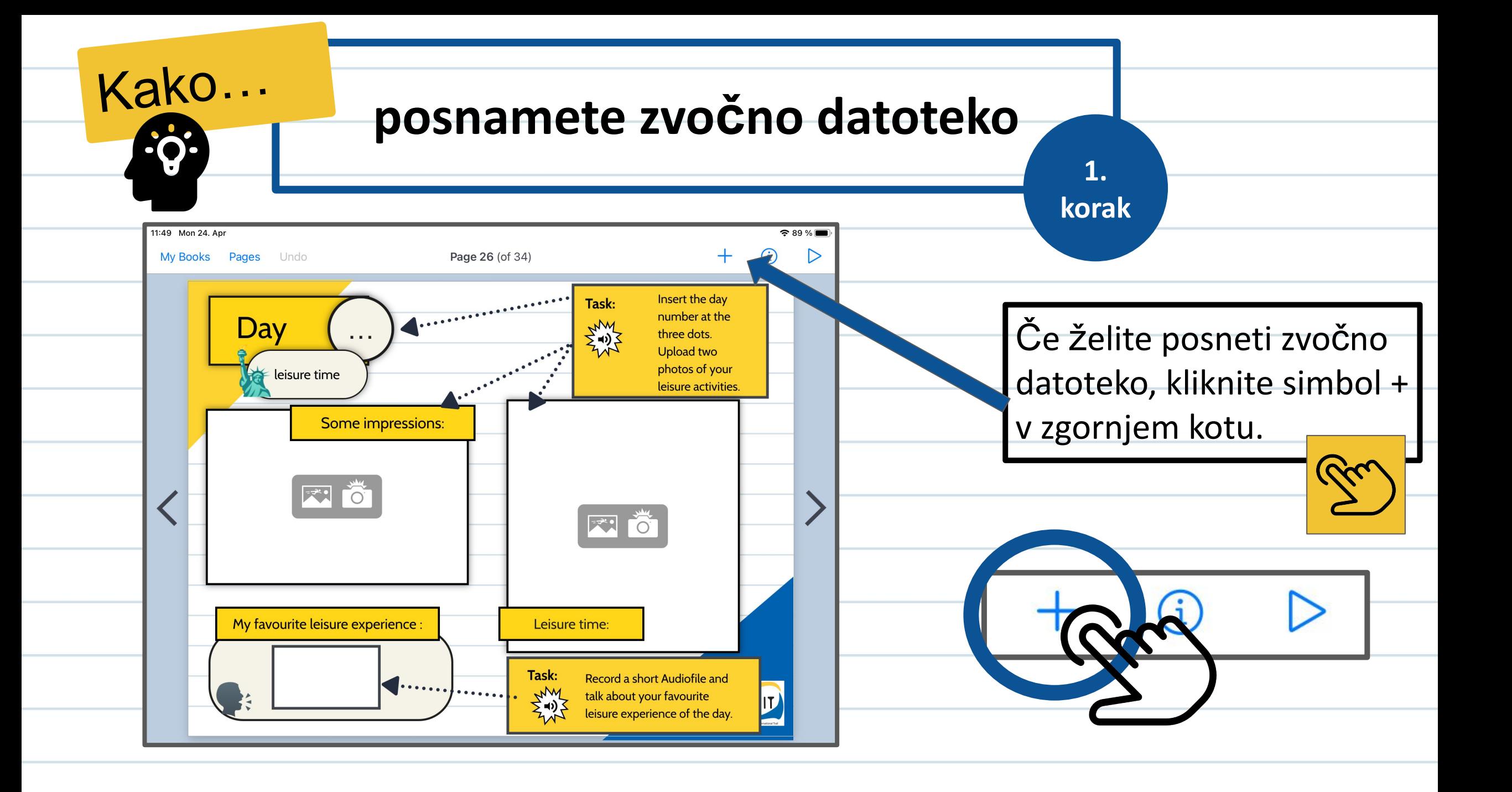

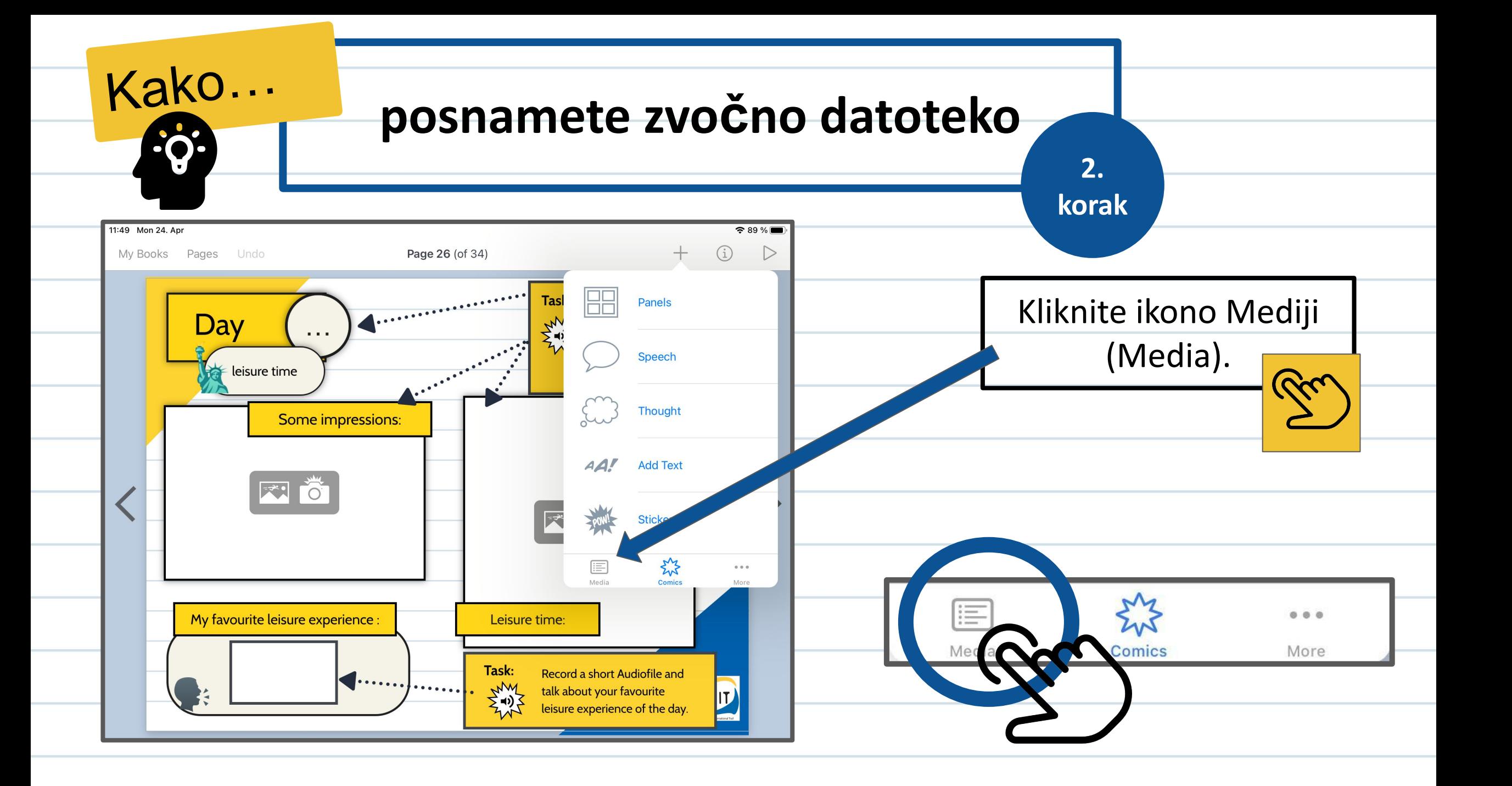

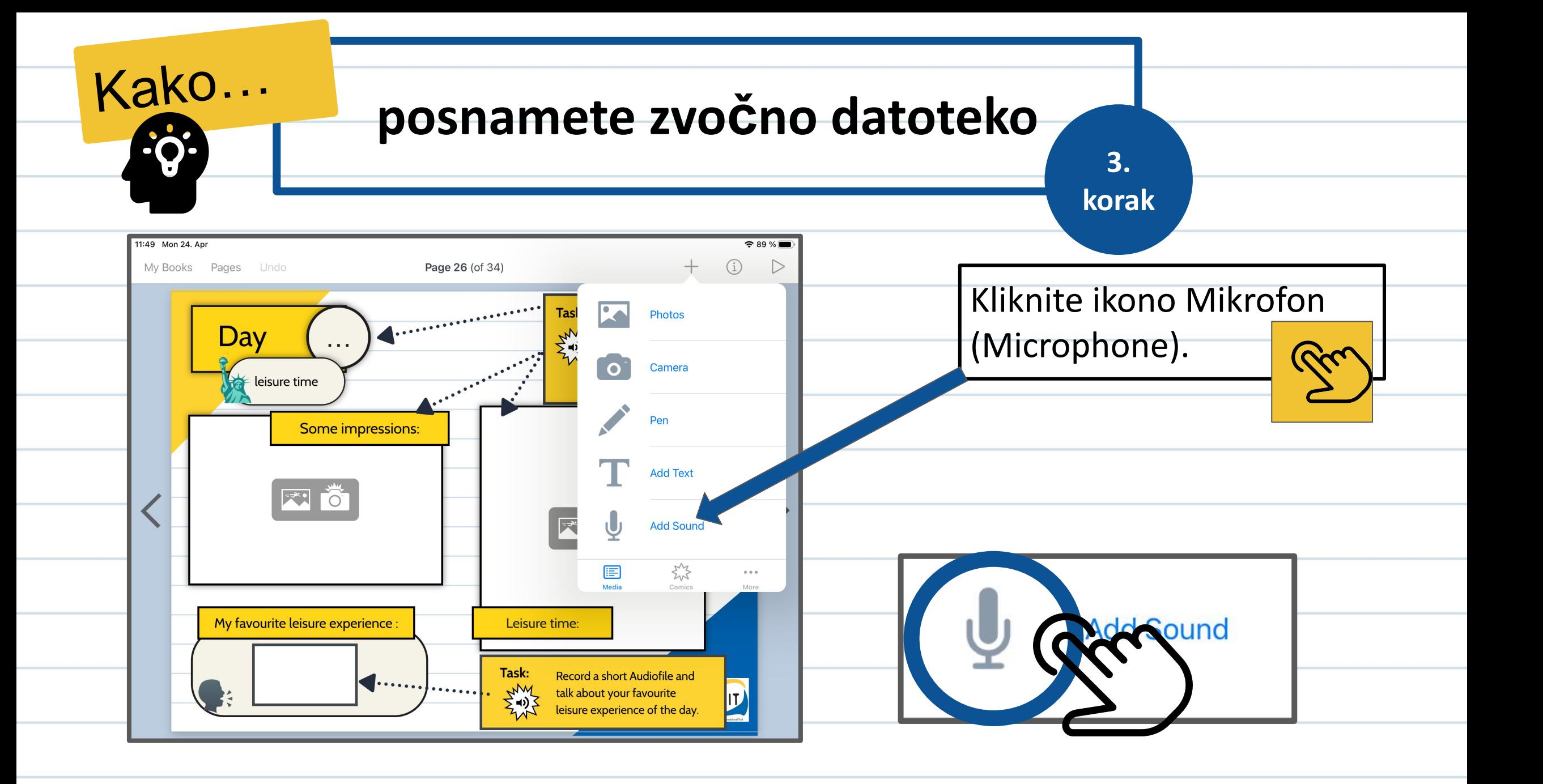

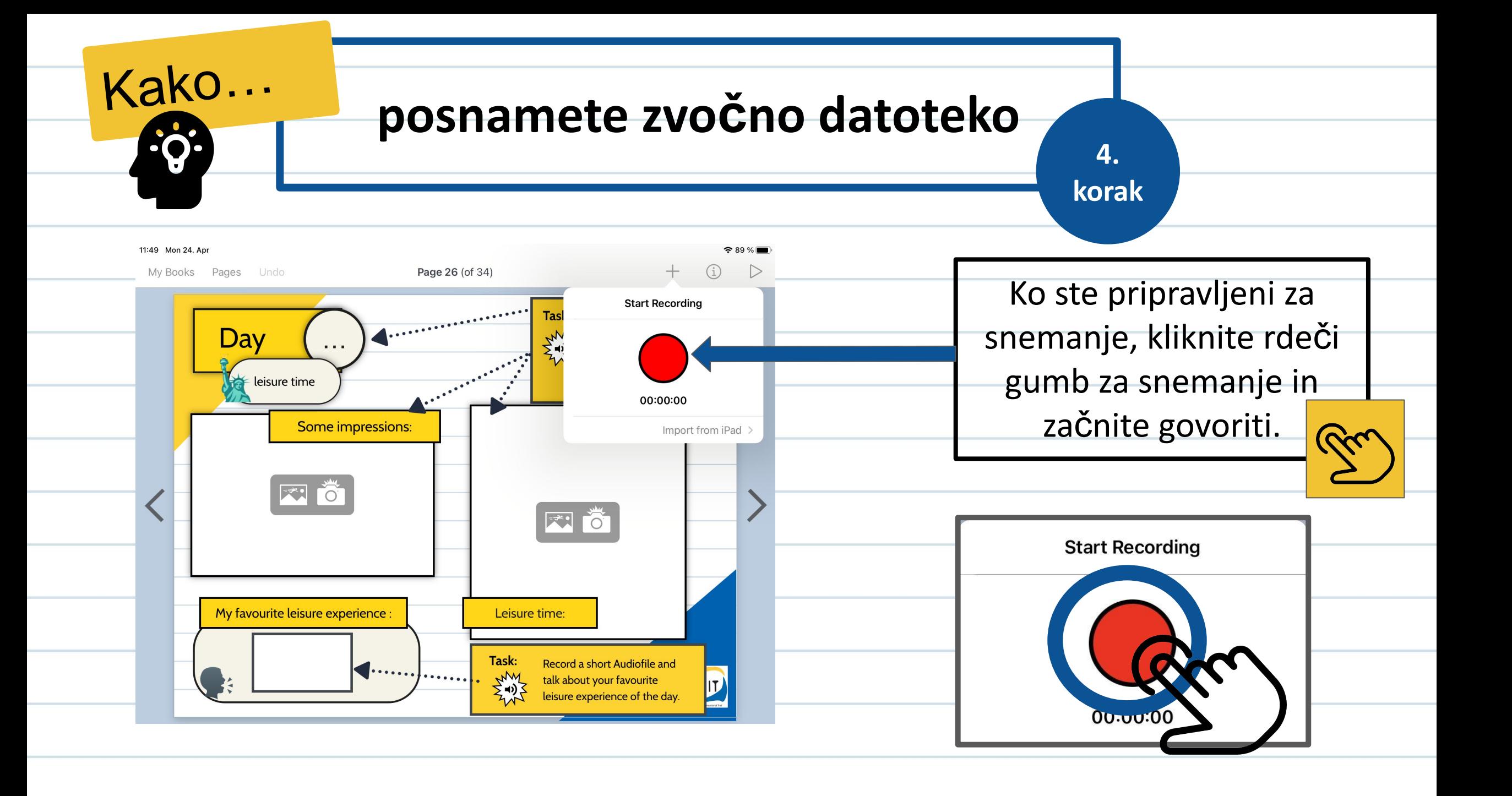

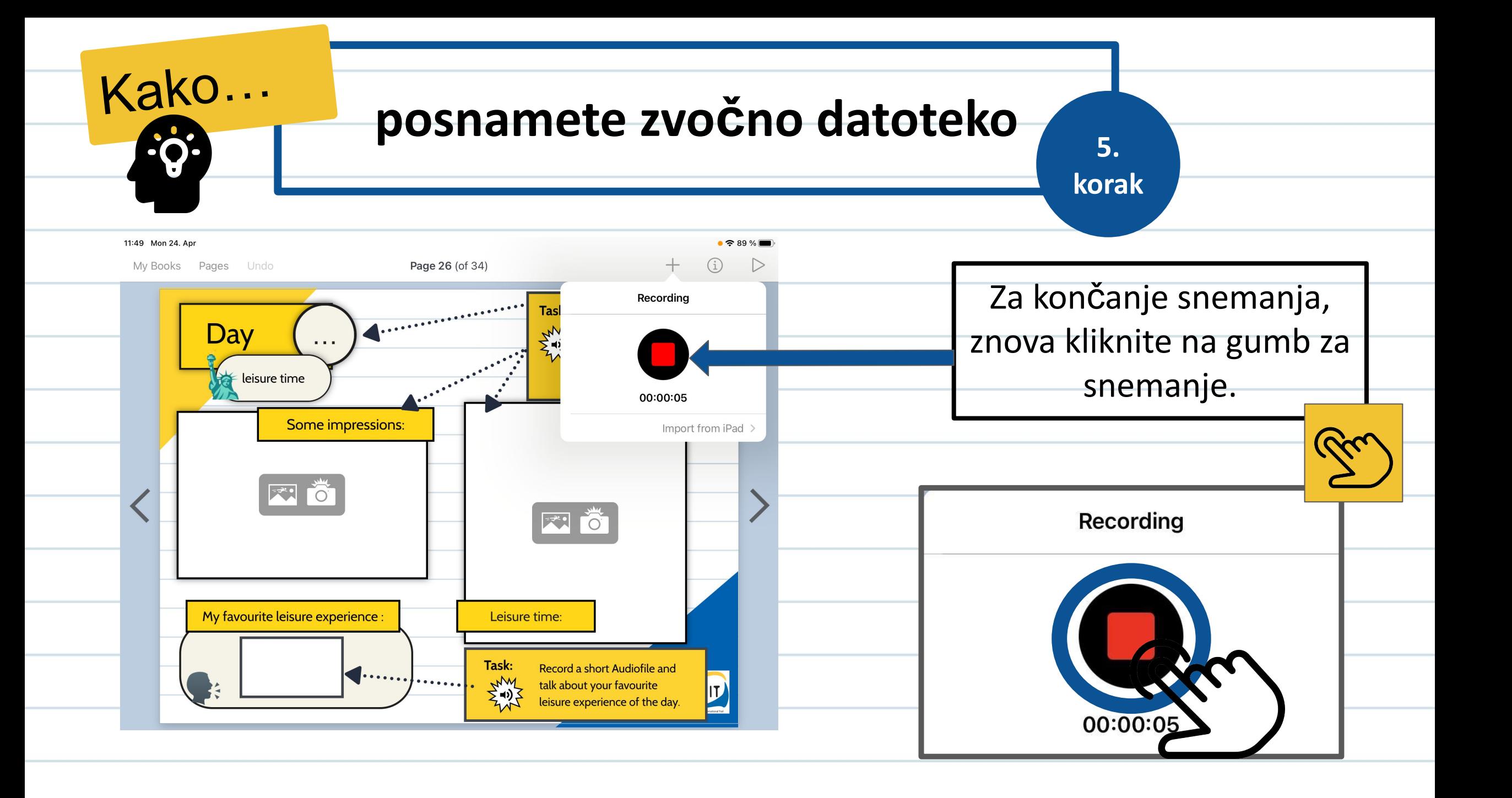

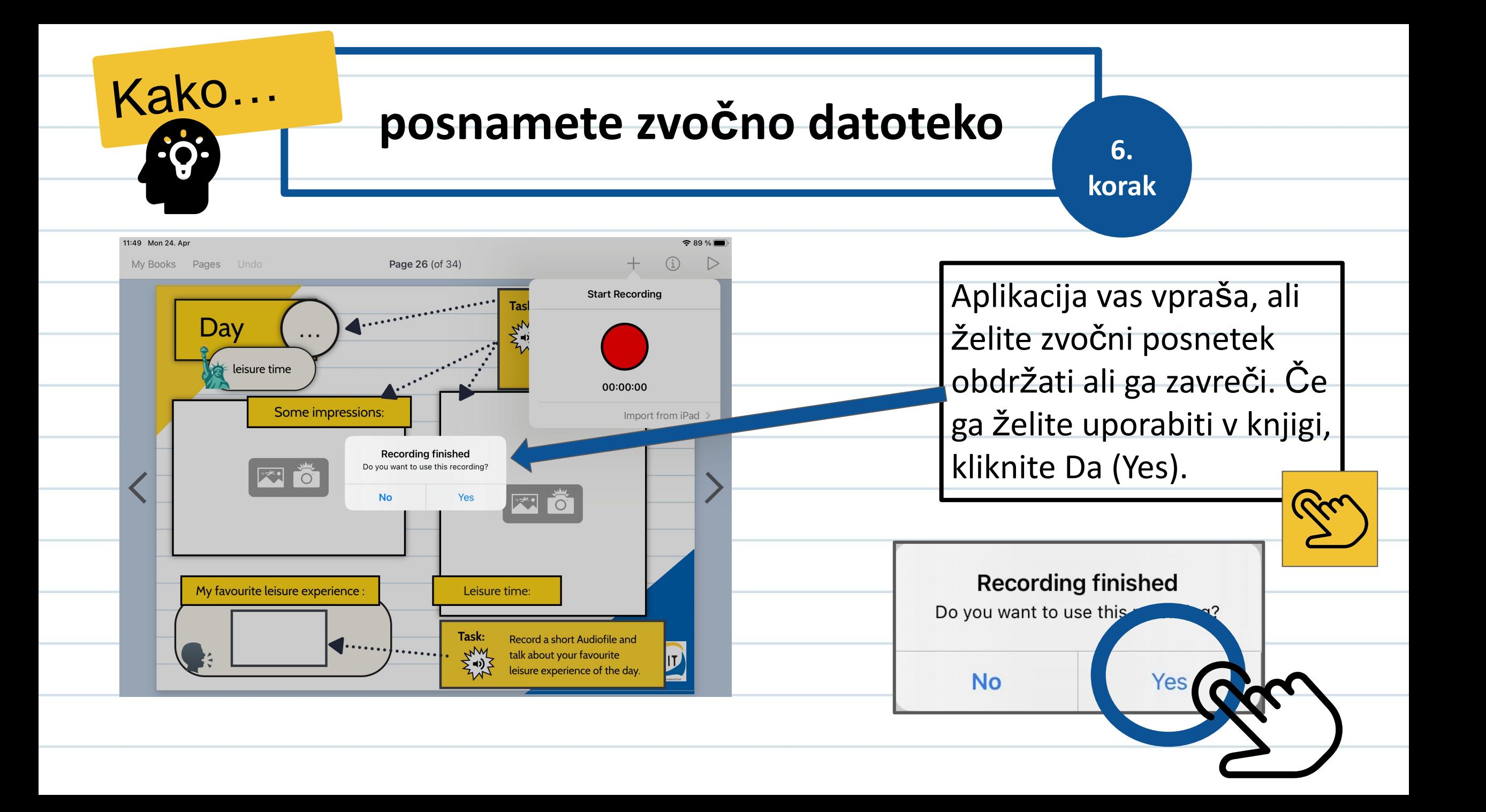

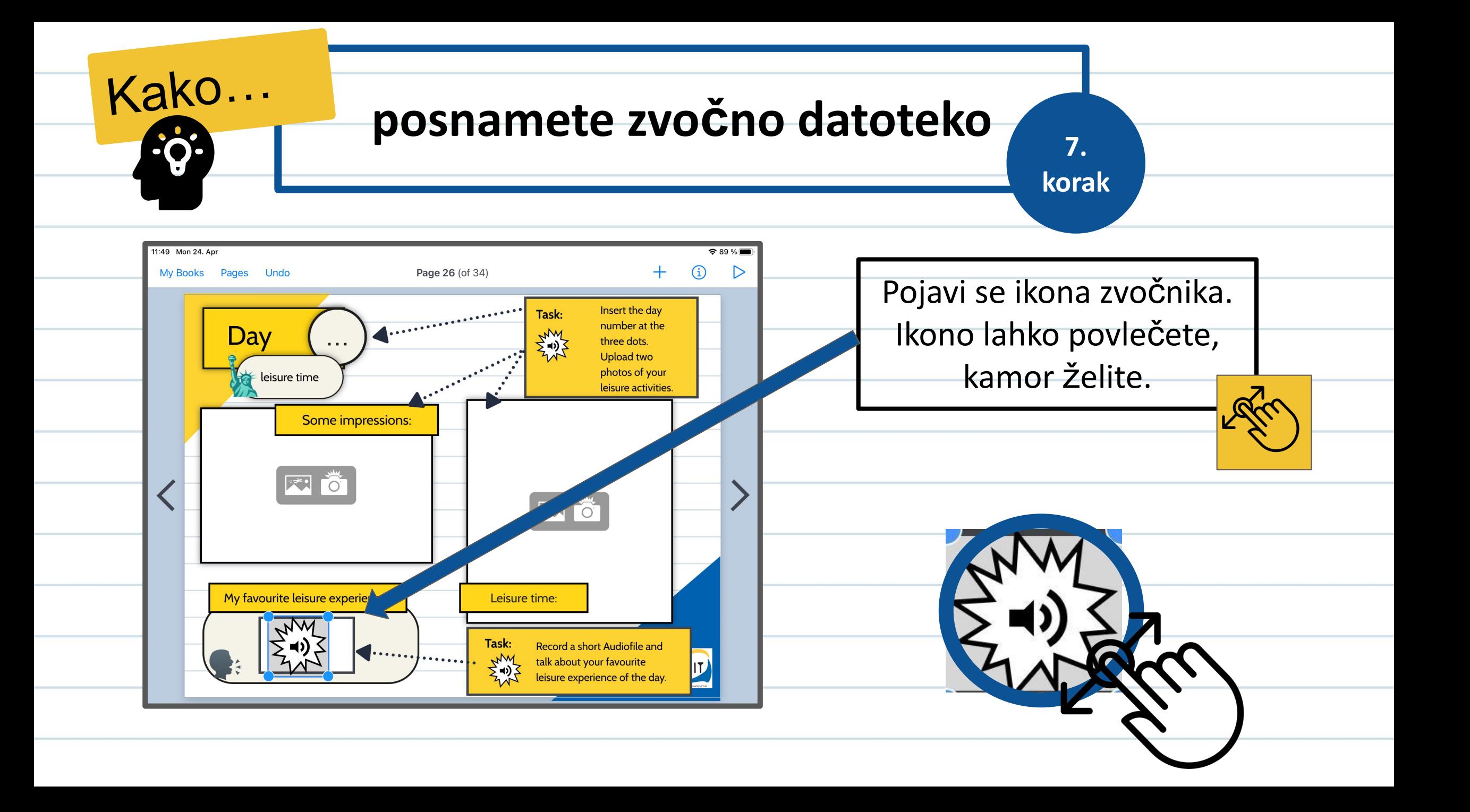

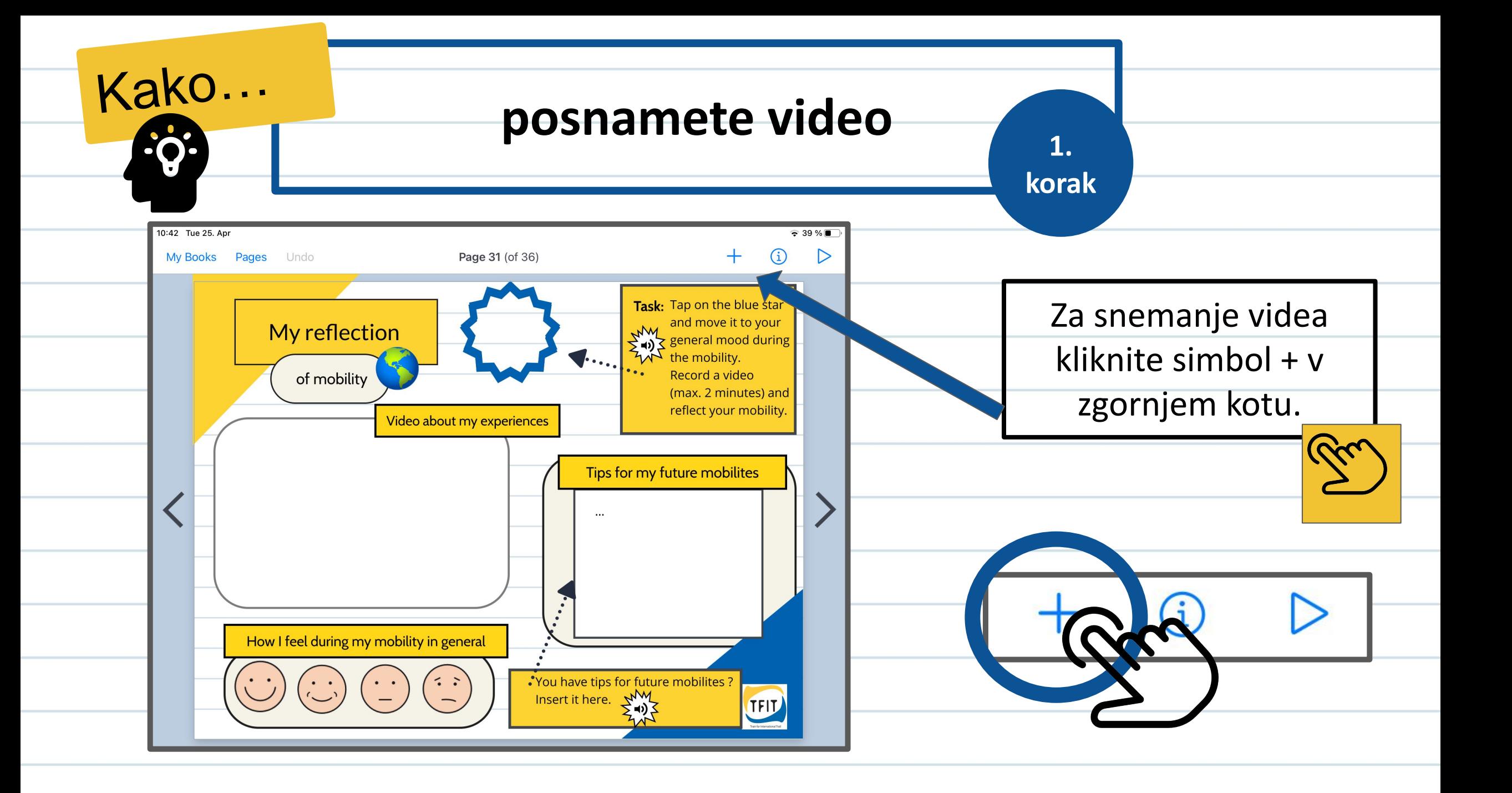

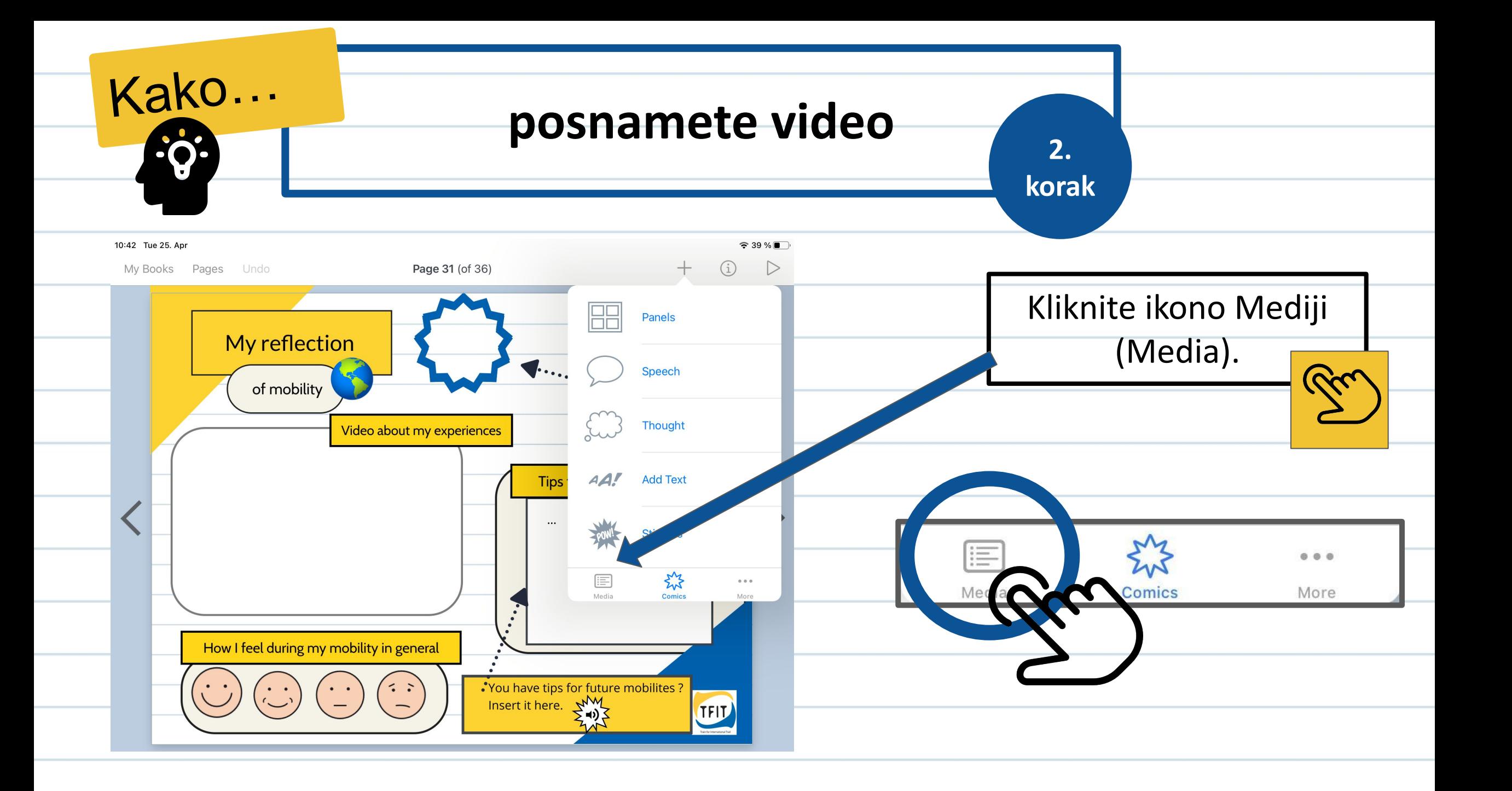

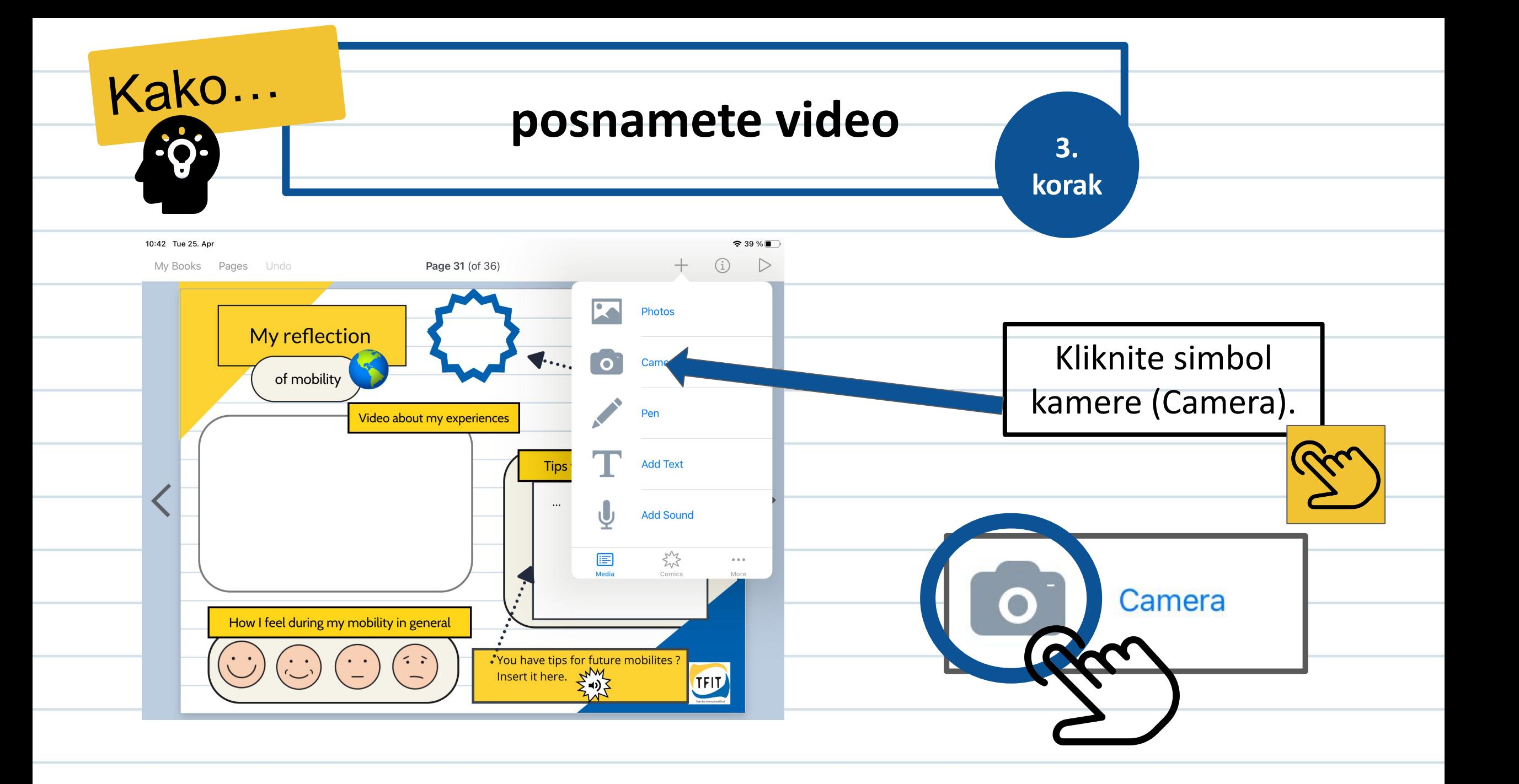

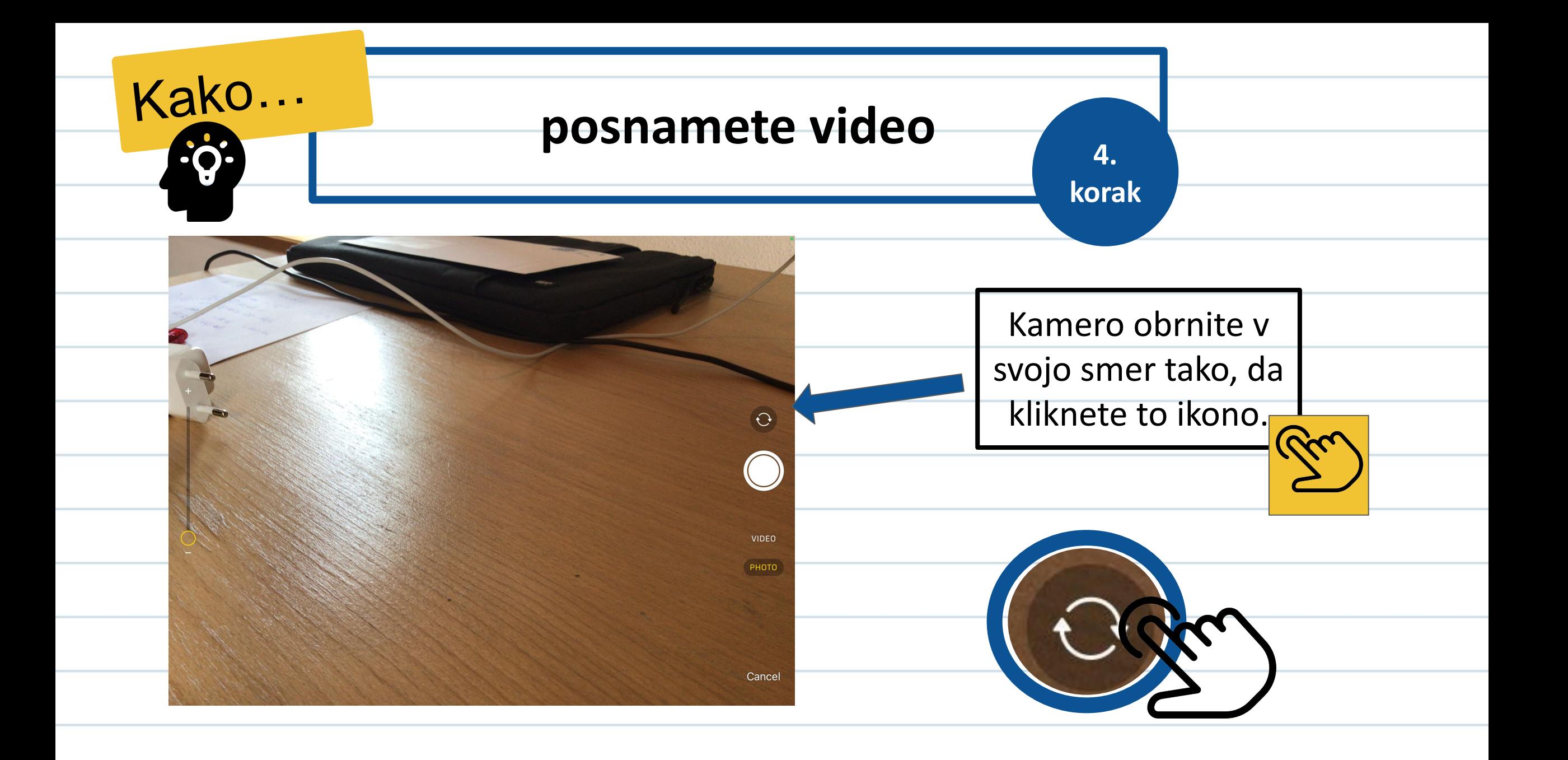

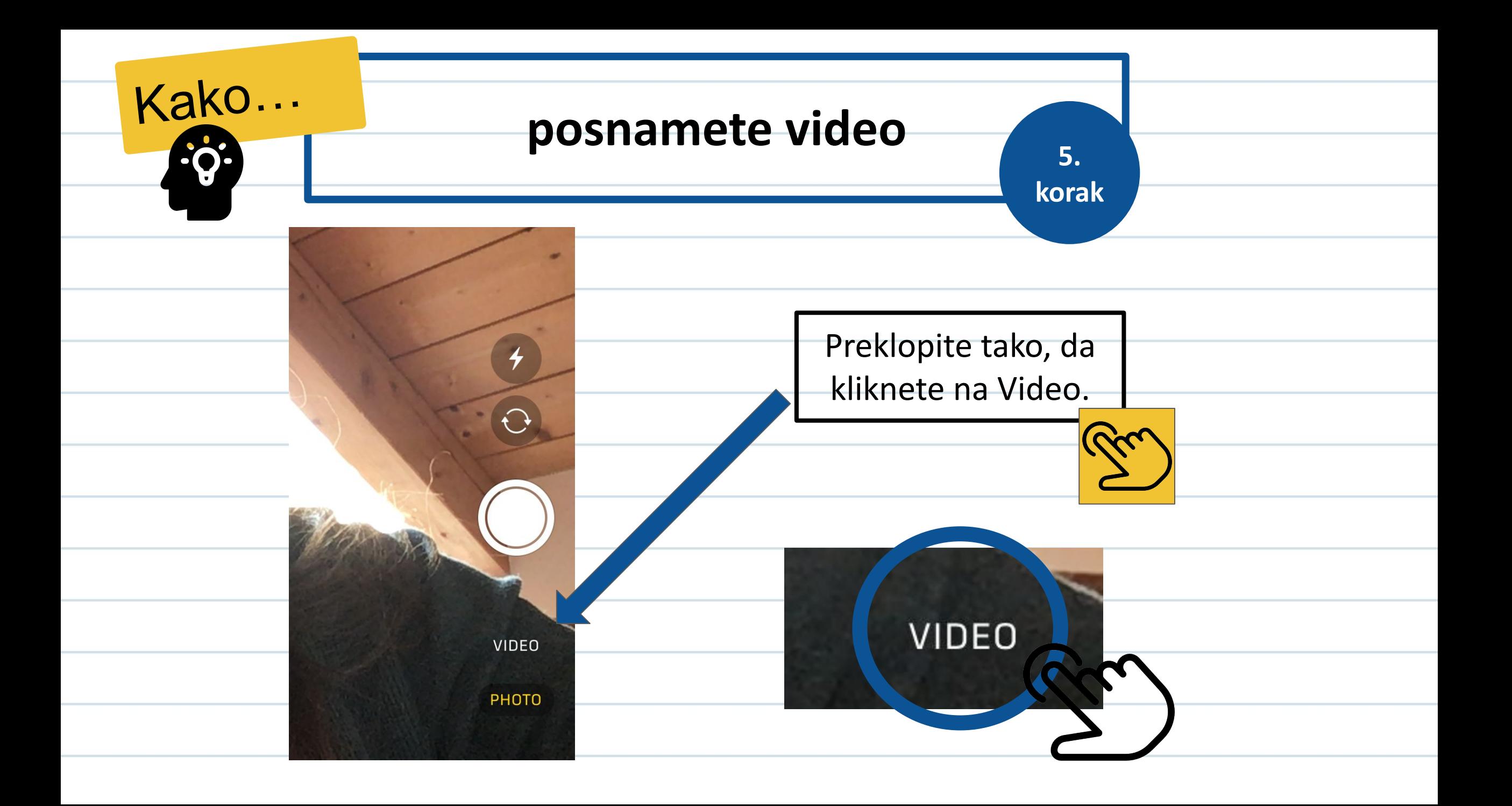

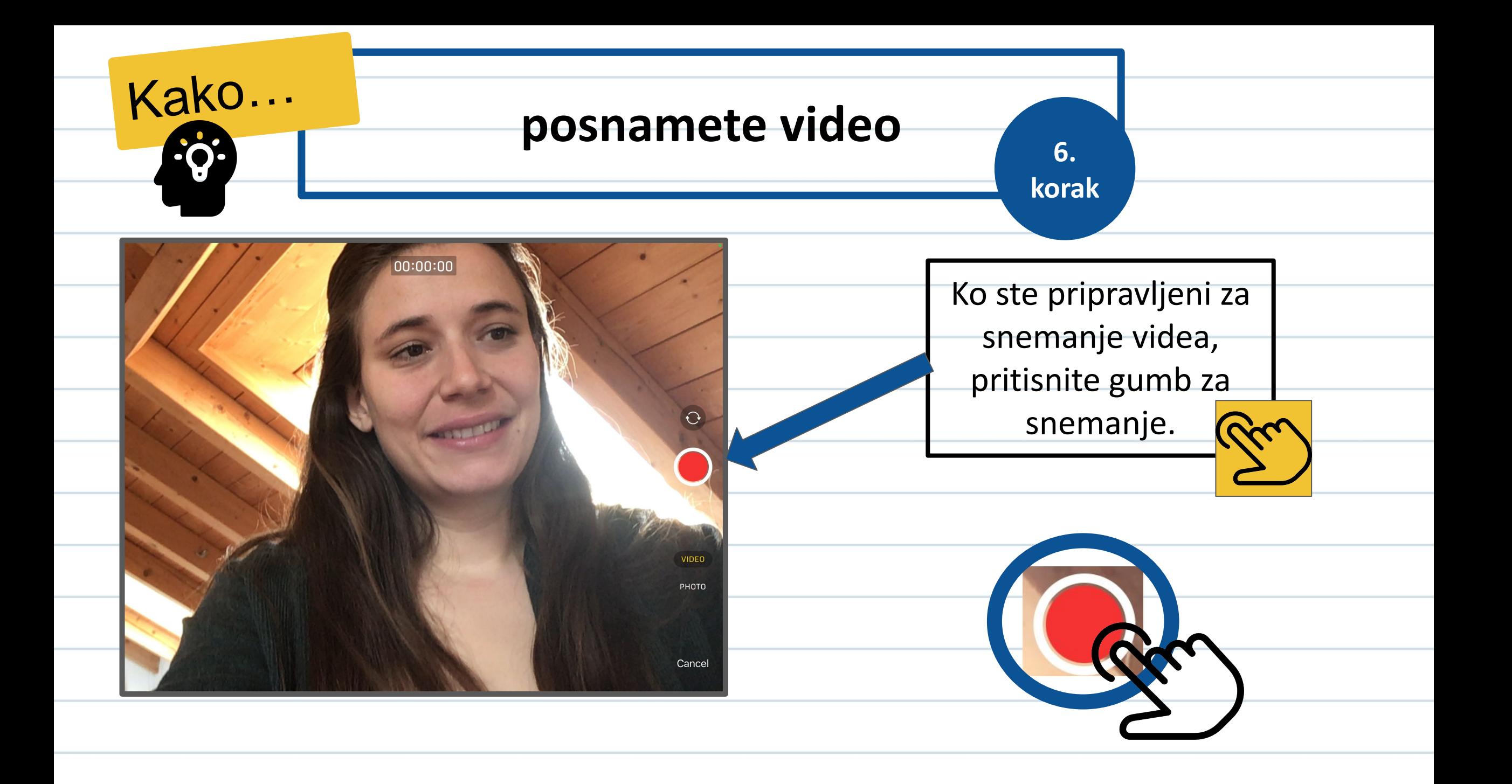

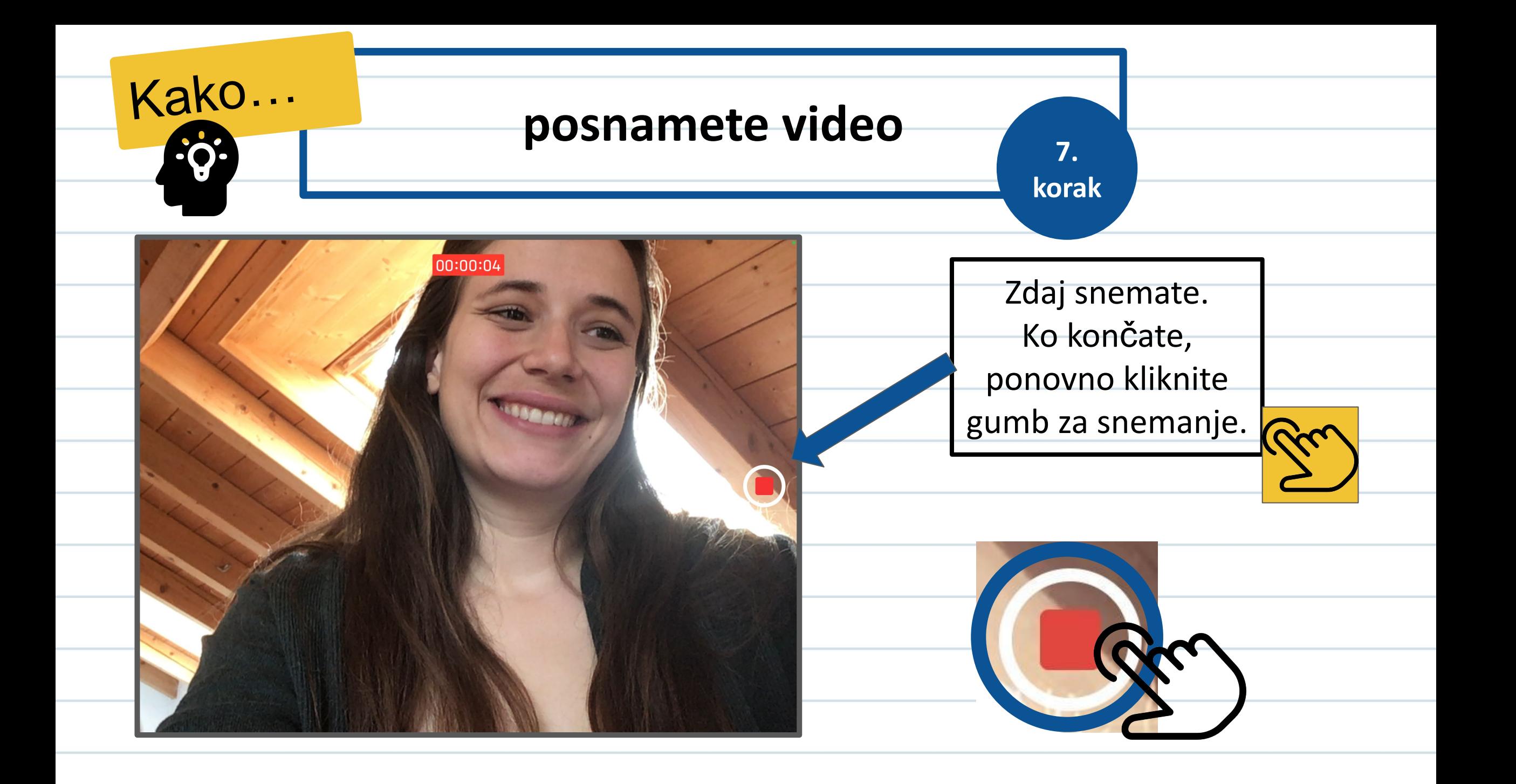

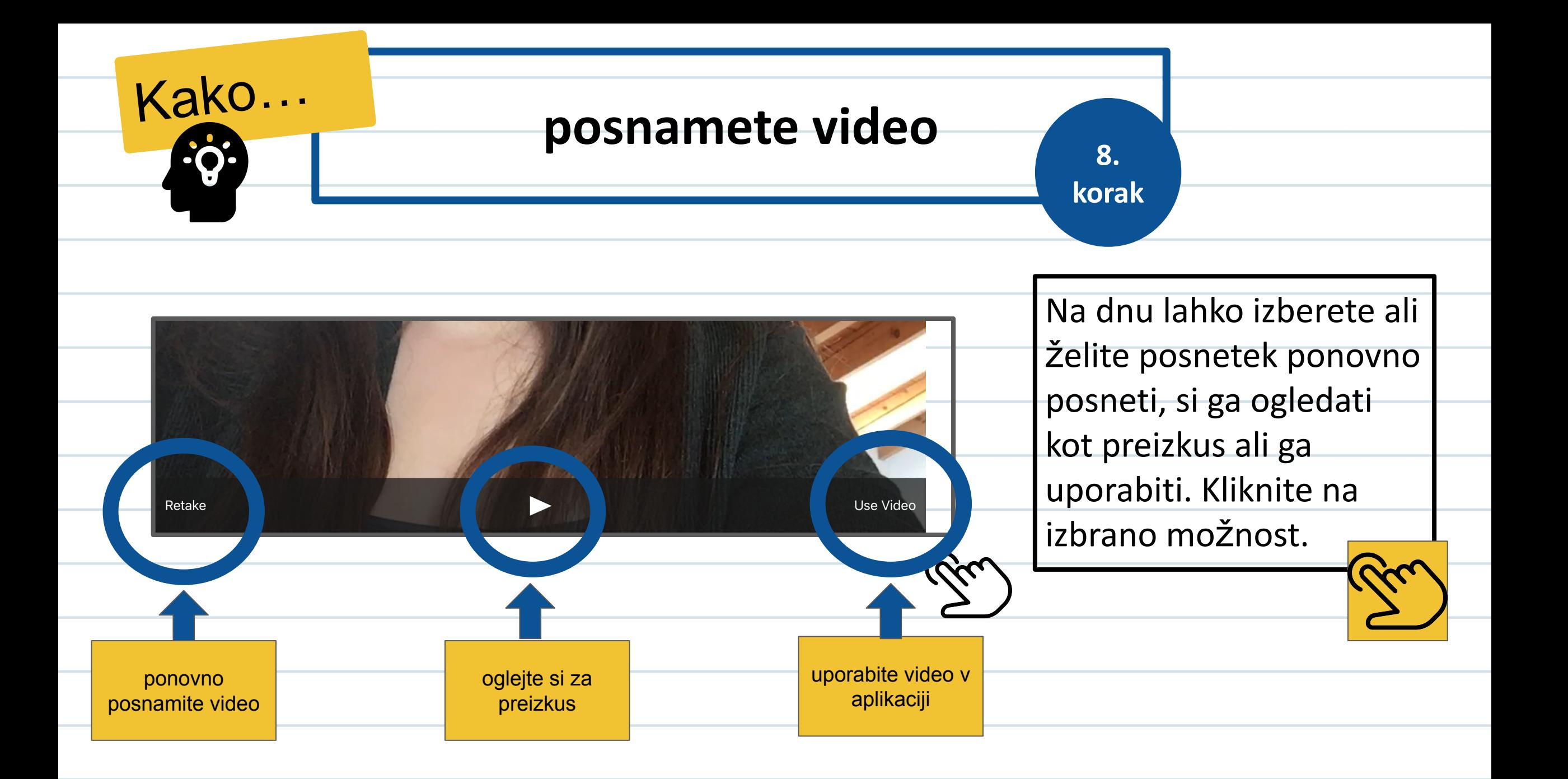

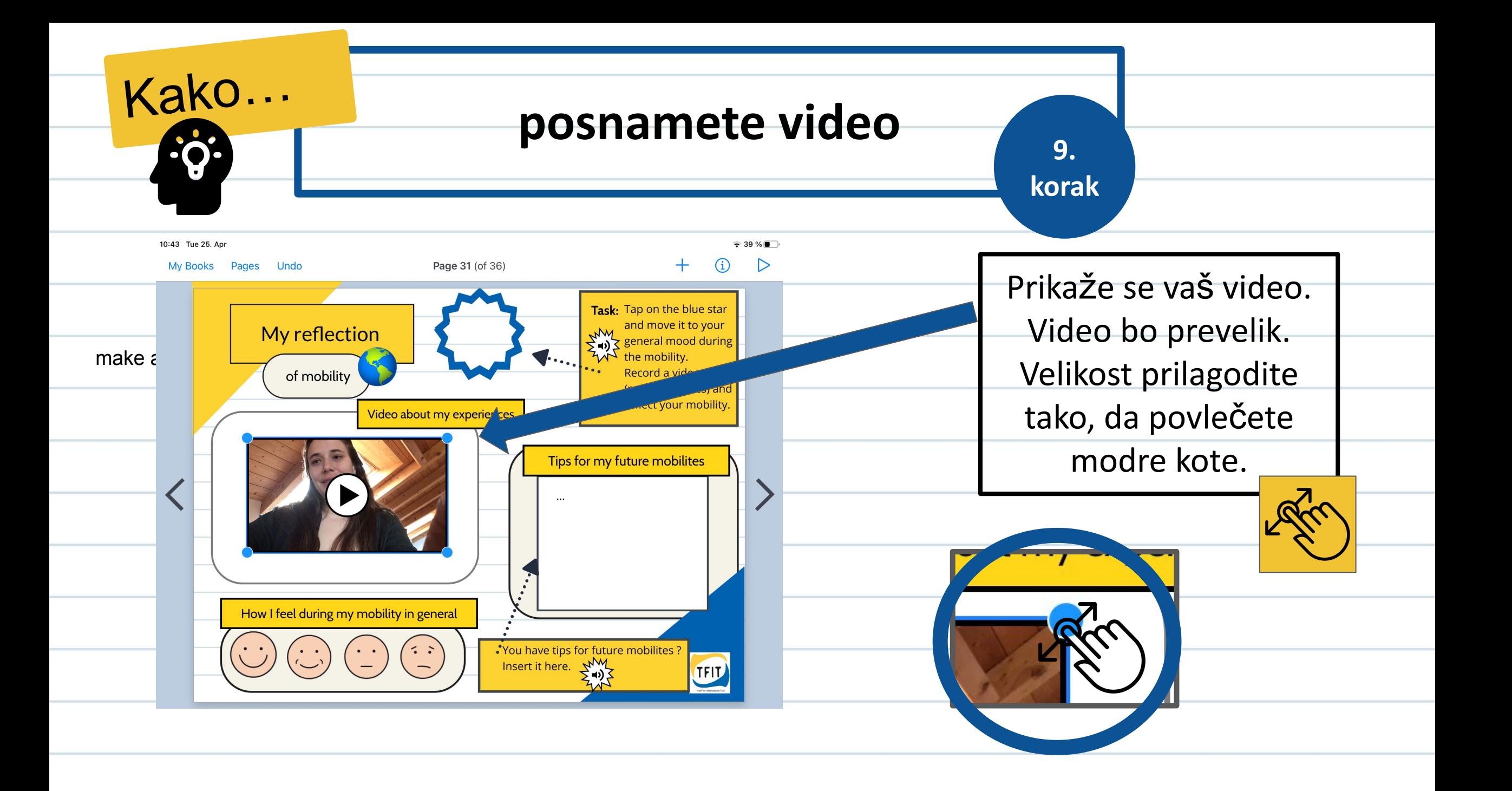

![](_page_35_Figure_0.jpeg)

![](_page_36_Picture_0.jpeg)

![](_page_37_Picture_0.jpeg)

![](_page_37_Figure_1.jpeg)

![](_page_38_Figure_0.jpeg)

![](_page_39_Picture_0.jpeg)

# Ko končate knjigo in jo želite izvoziti, zaprosite za pomoč svojega mentorja.

![](_page_39_Picture_2.jpeg)

### **Viri ikon: vse iz spletnega portala**

**<a href="https://www.flaticon.com/free-icons/idea" title="idea icons">Idea icons created by Freepik - Flaticon</a> <a href="https://www.flaticon.com/free-icons/hand" title="hand icons">Hand icons created by Pixel perfect - Flaticon</a> <a href="https://www.flaticon.com/free-icons/tap" title="tap icons">Tap icons created by Pixel perfect - Flaticon</a>**  $\frac{1}{2}$ **<a href="https://www.flaticon.com/free-icons/swipe" title="swipe icons">Swipe icons created by Pixel perfect - Flaticon</a> <a href="https://www.flaticon.com/free-icons/search" title="search icons">Search icons created by Freepik - Flaticon</a>**  $\mathbb{Z}^{\mathbb{Z}}$ lm **<a href="https://www.flaticon.com/free-icons/hands-and-gestures" title="hands and gestures icons">Hands and gestures icons created by dr.iconsart - Flaticon</a>C.RE <a href="https://www.flaticon.com/free-icons/question" title="question icons">Question icons created by Freepik - Flaticon</a>** RK **<a href="https://www.flaticon.com/free-icons/swipe" title="swipe icons">Swipe icons created by bsd - Flaticon</a>**

**<a href="https://www.flaticon.com/free-icons/info" title="info icons">Info icons created by Freepik - Flaticon</a>**

![](_page_41_Picture_14.jpeg)

![](_page_41_Picture_1.jpeg)

Podpora Evropske komisije za pripravo te publikacije ne pomeni potrditve vsebine, ki izraža le mnenja avtorjev, in Komisija ne more biti odgovorna za kakršno koli uporabo informacij, ki jih vsebuje.